# gfoRmula: An R package for estimating effects of general time-varying treatment interventions via the parametric g-formula

Victoria Lin<sup>∗</sup> School of Computer Science Carnegie Mellon University

Sean McGrath<sup>∗</sup> Harvard T. H. Chan School of Public Health

Zilu Zhang Harvard Medical School Dana Farber Cancer Institute

Lucia C. Petito Feinberg School of Medicine Northwestern University Roger W. Logan Harvard T. H. Chan School of Public Health

Miguel A. Hernán† Jessica G. Young† Harvard T. H. Chan Harvard Medical School School of Public Health Harvard Pilgrim Health Care Institute

#### Abstract

Researchers are often interested in using longitudinal data to estimate the causal effects of hypothetical time-varying treatment interventions on the mean or risk of a future outcome. Standard regression/conditioning methods for confounding control generally fail to recover causal effects when time-varying confounders are themselves affected by past treatment. In such settings, estimators derived from Robins's g-formula may recover time-varying treatment effects provided sufficient covariates are measured to control confounding by unmeasured risk factors. The package gfoRmula implements in R one such estimator: the parametric g-formula. This estimator easily adapts to binary or continuous time-varying treatments as well as contrasts defined by static or dynamic, deterministic or random treatment interventions, as well as interventions that depend on the natural value of treatment. The package accommodates survival outcomes as well as binary or continuous end of follow-up outcomes. For survival outcomes, the package has different options for handling competing events. This paper describes the gfoRmula package, along with motivating background, features, and examples.

Keywords: g-formula, longitudinal data, causal inference, R.

# 1. Introduction

Researchers are often interested in using longitudinal data to estimate the causal effects of hypothetical time-varying treatment interventions (equivalently, strategies or rules) on the mean or risk of a future outcome in a study population. Standard regression or conditioning methods for confounding control generally fail to recover such causal effects when time-varying confounders are themselves affected by past treatment (Robins and Hernán [2009\)](#page-42-0). For ex-

<sup>∗</sup>V. Lin and S. McGrath made equal contributions.

 $<sup>†</sup>M.A.$  Hernán and J.G. Young made equal contributions.</sup>

ample, in studies of the effect of different time-varying antiretroviral treatment strategies on long-term mortality risk in HIV-infected patients, CD4 cell count is a time-varying confounder; i.e., CD4 cell count at follow-up time  $k$  is a risk factor for both future treatment initiation and future mortality. In addition, CD4 cell count at follow-up time  $k$  is, itself, affected by whether treatment has been previously initiated. As another example, in studies of the effect of different time-varying interventions on daily minutes of physical activity on long-term coronary heart disease (CHD) risk in a healthy population, body mass index (BMI) is a time-varying confounder; i.e., BMI at follow-up time  $k$  is a risk factor for future inactivity and future CHD. Also, BMI at time  $k$  is, itself, affected by an individual's past physical activity.

In such settings, alternative estimators derived from Robins's g-formula may recover effects of time-varying treatment interventions under untestable assumptions, including that sufficient covariates are measured to control confounding by unmeasured risk factors [\(Robins](#page-42-1) [1986\)](#page-42-1). The package **gfoRmula** implements in R one such estimator: the parametric g-formula, also known as parametric g-computation or the plug-in g-formula (Hernán and Robins [2018\)](#page-41-0). In general, the g-formula characterized by a user-specified treatment intervention is a highdimensional sum or integral over all observed treatment and confounder histories. This sum is over a function of (i) the observed outcome mean (or, in survival settings, time-varying hazards) conditional on each observed treatment and confounder history, (ii) the observed joint distribution of the confounders at each time k conditional on each observed treatment and confounder history, and (iii) an intervention density defining the time-varying user-specified treatment rule. The parametric g-formula estimates this function in realistic high-dimensional settings via a Monte Carlo simulation that relies on consistent estimates of the quantities (i) and (ii), as well as the user-specified intervention density.

The gfoRmula package accommodates general user-specified time-varying treatment inter-ventions which may be static or dynamic (Hernán, Lanoy, Costagliola, and Robins [2006;](#page-41-1) [Orellana, Rotnitzky, and Robins](#page-42-2) [2010a,](#page-42-2)[b;](#page-42-3) [van der Laan, Petersen, and Joffe](#page-43-0) [2005;](#page-43-0) [Murphy,](#page-42-4) [van der Laan, and Robins](#page-42-4) [2001;](#page-42-4) Cain, Robins, Lanoy, Logan, Costagliola, and Hernán [2010;](#page-41-2) Young, Cain, Robins, O'Reilly, and Hernán [2011\)](#page-43-1) and, further, deterministic or random (Díaz Muñoz and van der Laan [2012;](#page-41-3) [Haneuse and Rotnitzky](#page-41-4) [2013;](#page-41-4) Young, Hernán, and Robins [2014;](#page-43-2) Young, Logan, Robins, and Hernán [2018;](#page-43-3) [Kennedy](#page-42-5) [2019\)](#page-42-5). The algorithm implemented by the package can additionally estimate the extended g-formula of Robins, Hernán, and [Siebert](#page-42-6) [\(2004\)](#page-42-6) which, under a stronger no unmeasured confounding assumption, may identify effects of treatment assignment rules that depend on the natural value of treatment at  $k$ ; the value of treatment that would have been observed at  $k$  were the intervention discontinued right before k [\(Richardson and Robins](#page-42-7) [2013\)](#page-42-7). In addition to the quantities (i) and (ii), the parametric extended g-formula relies on an estimate of the observed distribution of treatment at each time k conditional on past treatment and confounder history.

The package also allows: 1) binary (e.g. treat versus do not treat) or continuous/multi-level (e.g. dose, daily minutes of physical activity) time-varying treatments; 2) different types of outcomes (survival or continous/binary end of follow-up); 3) data with competing events (survival outcomes) or truncation by death (end of follow-up outcomes) and loss to follow-up and other types of censoring events; 4) different options for handling competing events in the case of survival outcomes; 5) a random measurement/visit process; 6) joint interventions on multiple treatments; and 7) general incorporation of a priori knowledge of the data structure. The **gfoRmula** R package adapts many of the capabilities of the **GFORMULA** SAS macro to implement the parametric g-formula [\(Logan, Young, Taubman, Lodi, Picciotto, Danaei, and](#page-42-8) Hernán [2016\)](#page-42-8). However, unlike the SAS macro, the **gfoRmula** R package more easily allows users to incorporate their own helper functions for estimating (i) and (ii) beyond automated options included within the package.

The structure of the article is as follows: In Section [2,](#page-2-0) we review the longitudinal data structure of interest, the g-formula and identifying assumptions that give equivalence between this function and a counterfactual mean or risk under a user-specified time-varying treatment strategy. In Section [3,](#page-6-0) we review the parametric g-formula estimation algorithm. In Section [4,](#page-9-0) we describe input data set requirements and core features of the package. In Section [5,](#page-19-0) we give various code examples. In Section [6,](#page-28-0) we describe additional, more advanced package features. Finally, in Section [7,](#page-40-0) we provide a discussion.

# 2. Background

#### <span id="page-2-0"></span>2.1. Observed data structure

We consider a longitudinal study where measurements of treatment(s), and covariates are regularly updated on each of  $i = 1, \ldots, n$  subjects over a specified follow-up period. Let  $k = 0, \ldots, K + 1$  denote fixed follow-up intervals (e.g. months) with baseline measurements taken in interval  $k = 0$  and interval  $K + 1$  corresponding to the specified end of follow-up (e.g. 60 months).

In each interval k, assume the following are measured: Let  $A_k$  be a treatment variable (or vector of treatment variables) measured in interval  $k$  (e.g. an indicator of antiretroviral treatment initiation by interval k; minutes of physical activity in interval k) and  $L_k$  a vector of time-varying covariates (e.g., CD4 cell count, BMI) assumed to precede  $A_k$  with  $L_0$  possibly including time-fixed baseline covariates (e.g., race, baseline age). In clinical cohorts, including studies based on electronic medical records,  $L_k$  may be defined in terms of last measured values of a covariate relative to interval  $k$ . For example, in a clinical cohort of HIV-infected patients, CD4 cell count is not measured every month. It is only measured in a month when the patient comes for a visit. In this case  $L_k$  may be defined in terms of the last measured value of CD4 cell count relative to month k. Further,  $L_k$  may contain an indicator of whether that last measured value is current or not (i.e. if a visit at k has occurred) (Hernán, McAdams, [McGrath, Lanoy, and Costagliola](#page-41-5) [2009\)](#page-41-5).

Let  $Y \equiv Y_{K+1}$  denote the outcome of interest. Y may correspond to either a fixed (continuous or binary) end of follow-up outcome in interval  $K+1$  (e.g. blood pressure in interval  $K+1$ ; an indicator of obesity in interval  $K + 1$  or a survival outcome; i.e., an indicator of failure from an event of interest by  $K+1$  (e.g. an indicator of stroke by  $K+1$ ). For survival outcomes, we implicitly include in  $L_k$  an indicator of failure from the event of interest by earlier  $k < K + 1$  $(Y_k)$ . Past values of outcomes at the end of follow-up may also be components of  $L_k$  (e.g. when the outcome is obesity status at  $K+1$ , obesity at any  $k < K+1$  may be a component of  $L_k$ ). Note that "end of follow-up" may correspond to any user-specified follow-up of interest for which data is available and need not correspond to the administrative end of the study (e.g. the user may specify  $K + 1$  as 10 month follow-up even if the administrative end of the study was 60 months).

Let  $C_k$  denote an indicator of censoring and  $D_k$  an indicator of a competing event (for a

survival outcome) or truncation by death (for an end of follow-up outcome) by interval  $k$ , respectively. When a survival outcome is not subject to competing events (e.g. all-cause mortality), we define  $D_k \equiv 0$  for all k. For end of follow-up outcomes, the user must define  $D_k$ as an implicit component of  $C_k$  (i.e. as a censoring event). For survival outcomes, the user may choose to define  $D_k$  as an implicit component of  $C_k$  or  $L_k$ . Under the latter choice, competing events are not treated as censoring events. See [Young, Stensrud, Tchetgen Tchetgen, and](#page-43-4) Hernán  $(2019)$  as well as below regarding how this choice impacts the interpretation of the analysis and estimation algorithms.

We denote the history of a random variable using overbars; for example,  $\overline{A}_k = (A_0, \ldots, A_k)$ is the observed treatment history through interval k. By notational convention, we set  $\overline{L}_{-1}$ and  $A_{-1}$  to be identically 0.

#### <span id="page-3-0"></span>2.2. Causal effect definitions

In each interval k, we generally define an intervention on  $A_k$  that may, at most, depend on past measured variables as a random draw from an intervention density  $f^{int}(a_k|\bar{l}_k,\bar{a}_{k-1},\bar{C}_k=0)$ with  $(\overline{a}_k, \overline{l}_k)$  a possible realization of  $(\overline{A}_k, \overline{L}_k)$ .

We classify an intervention  $f^{int}(a_k|\bar{l}_k,\bar{a}_{k-1},\overline{C}_k=0)$  on  $A_k$  as *deterministic* if  $f^{int}(a_k|\bar{l}_k,\bar{a}_{k-1},\overline{Y}_k=0)$ 0) may only equal zero or one for all k and  $(\bar{a}_k, \bar{l}_k)$ ; otherwise we classify it as *random*. We may further classify the intervention as *static* if  $f^{int}(a_k|\overline{l}_k,\overline{a}_{k-1},\overline{C}_k=0)$  does not depend on  $\overline{l}_k$  for any k; otherwise we classify it as *dynamic*. See [Young](#page-43-3) *et al.* [\(2014\)](#page-43-2) and Young *et al.* [\(2018\)](#page-43-3), as well as Sections [4.9](#page-17-0) and [6.5,](#page-34-0) for examples.

Beyond interventions of the form  $f^{int}(a_k|\overline{l}_k,\overline{a}_{k-1},\overline{C}_k=0)$ , we will also define an intervention on  $A_k$  that, in addition to past measured variables, depends on the natural value of treatment at k. We define such an intervention as a random draw from an alternative intervention density  $f^d(a_k|a_k^*,\bar{l}_k,\bar{a}_{k-1},\bar{C}_k=0)$  where  $a_k^*$  is any value in the support of  $A_k$  which, in the observational study, coincides with the natural value of treatment at  $k$  [\(Richardson and](#page-42-7) [Robins](#page-42-7) [2013;](#page-42-7) [Young](#page-43-2) et al. [2014\)](#page-43-2).

Our goal is to estimate the causal effect on the mean of  $Y$  (which corresponds to the risk of the event of interest by  $K + 1$  in the case of survival outcomes) had, contrary to fact we implemented two different hypothetical interventions on  $A_k$  at all  $k = 0, \ldots, K$  in the study population where these interventions may be any user-specified choices of either  $f^{int}(a_k|\bar{l}_k,\bar{a}_{k-1},\bar{C}_k=0)$  or  $f^d(a_k|a_k^*,\bar{l}_k,\bar{a}_{k-1},\bar{C}_k=0)$ . Implicit in the definition of all interventions is "abolish censoring throughout follow-up" or "Set  $C_k = 0$  at all k". By this, how the user chooses to define  $C_k$  will impact the interpretation of the estimand (Hernán and Robins [2018\)](#page-41-0). For survival outcomes, when  $D_k$  is defined as an implicit component of  $C_k$ , this effect is a special case of a direct effect that does not capture any treatment effect on the competing event; otherwise it is a special case of a total effect that may capture these effects [\(Young](#page-43-4) [et al.](#page-43-4) [2019\)](#page-43-4).

#### <span id="page-3-1"></span>2.3. Identifying assumptions and the g-formula

Let  $q = (q_0, \ldots, q_K)$  be a *deterministic* regime, strategy, or intervention (static or dynamic) on  $A_k$  that depends, at most, on the measured covariate and treatment history, characterized by the intervention density  $f^{int}(a_k|\overline{l}_k, \overline{a}_k^g)$  $\overline{C}_k^g = 0$  =  $I(a_k = a_k^g)$  $\binom{g}{k}$  that also eliminates censoring, where  $a_s^g = g_s \left(\overline{\ell}_s, \overline{a}_s^g\right)$  ${s-1 \choose s-1}$  is any component of  $\overline{a}_k^g = (a_0^g)$  $a_0^g, \ldots, a_k^g$  $\left(\begin{array}{c} g \\ k \end{array}\right)$  and  $\overline{a}_s^g$  is recursively defined

by the function  $g_s$  of  $(\bar{l}_s, \bar{a}_s^g)$  $(s=0,\ldots,k).$ 

Define  $Y<sup>g</sup>$  and  $\overline{L}_K^g$  as the outcome and covariate histories, respectively, for an individual in the study population had, possibly contrary to fact, his/her treatment been assigned according to a deterministic regime q. Further, let  $\mathcal G$  be the set of all deterministic interventions q on  $A_k$  (both static and dynamic). Following [Robins](#page-42-1) [\(1986\)](#page-42-1), the mean of Y had all subjects been assigned treatment according to  $f^{int}(a_k|\bar{l}_k,\bar{a}_{k-1},\bar{C}_k=0)$  and had censoring been eliminated is equivalent to  $\sum_{g \in \mathcal{G}} w(g) E[Y^g]$  where  $w(g)$  is a g-specific weight defined in terms of the choice of  $f^{int}(a_k|\bar{l}_k,\bar{a}_{k-1},\overline{Y}_k=0)$ . See also the appendix of [Young](#page-43-2) *et al.* [\(2014\)](#page-43-2). We now define three  $q$ -specific identifying conditions:

1. Exchangeability: For all  $k = 0, \ldots, K$ 

<span id="page-4-0"></span>
$$
Y^g \coprod (A_k, C_{k+1}) | \overline{L}_k = \overline{l}_k, \overline{A}_{k-1} = \overline{a}_{k-1}^g, C_k = 0
$$
 (1)

The exchangeability condition [\(1\)](#page-4-0) is expected to hold in an experiment where the treatment  $A_k$  and censoring  $C_{k+1}$  are physically randomized at each k possibly depending on treatment and covariate history  $(\overline{L}_k, \overline{A}_{k-1})$ . This condition is not, however, guaranteed to hold in an observational study, or in a randomized trial with censoring, and cannot be empirically examined. Exchangeability is sometimes referred to as the assumption of "no unmeasured confounding" and  $\overline{L}_k$  the "measured confounder history through k".

2. Positivity:

$$
f_{\overline{A}_{k-1},\overline{L}_k,C_k}(\overline{a}_{k-1}^g,\overline{l}_k,0) \neq 0 \implies
$$
  
\n
$$
\Pr[C_{k+1} = 0 | \overline{L}_k = \overline{l}_k, \overline{A}_k = \overline{a}_k^g, C_k = 0) \times
$$
  
\n
$$
f^{obs}(a_k^g | \overline{a}_{k-1}^g, \overline{l}_k, \overline{C}_k = 0) > 0 \ w.p.1.
$$
\n(2)

where 
$$
f^{obs}(a_k^g | \overline{a}_{k-1}^g, \overline{l}_k, \overline{C}_k = 0) \equiv f_{A_k | \overline{A}_{k-1}, \overline{L}_k, \overline{C}_k} (a_k^g | \overline{a}_{k-1}^g, \overline{l}_k, \overline{0})
$$
  
3. Consistency: If  $\overline{A}_K = \overline{a}_K^g$  and  $\overline{C}_{K+1} = 0$  then  $Y = Y^g$  and  $\overline{L}_K = \overline{L}_K^g$ .

Given the three conditions above hold for all  $g \in \mathcal{G}$  such that positivity holds when we replace the observed treatment density  $f^{obs}(a)$  $\frac{g}{k}|\overline{a}_{k}^{\overline{g}}% _{k}^{g}(h)|\leq 2\text{,}$  $\overline{C}_{k-1}, l_k, \overline{C}_k = 0$  with the intervention density  $f^{int}(a_k^g)$  $\frac{g}{k}$  $|\overline{a}_k^g$  $\bar{g}_{k-1}, \bar{l}_k, \overline{C}_k = 0)$ , then  $\sum_{g \in \mathcal{G}} w(g) \mathbf{E}[Y^g]$  is equivalent to the g-formula characterized by  $f^{int}(a_k|\bar{l}_k,\bar{a}_{k-1},\overline{C}_k=0)$  [\(Robins](#page-42-1) [1986\)](#page-42-1):

<span id="page-4-1"></span>
$$
\sum_{\overline{a}_K} \sum_{\overline{l}_K} \mathbb{E}[Y|\overline{L}_K = \overline{l}_K, \overline{A}_K = \overline{a}_K, \overline{C}_K = 0] \times
$$
\n
$$
\prod_{j=0}^K \{f(l_j|\overline{l}_{j-1}, \overline{a}_{j-1}, \overline{C}_j = 0)f^{int}(a_j|\overline{l}_j, \overline{a}_{j-1}, \overline{C}_j = 0)\}
$$
\n(3)

where  $f(l_k|\bar{l}_{k-1}, \bar{a}_{k-1}, \bar{C}_k = 0)$  is the observed joint density of the confounders at k conditional on treatment and covariate history, and remaining uncensored, through  $k$ . We use a summation symbol in [\(3\)](#page-4-1) and elsewhere for notational simplicity. However, in general, when  $(\overline{A}_k,\overline{L}_k)$  contains any continuous components, sums would be replaced with integrals.

When interest is in a survival outcome, expression [\(3\)](#page-4-1) is the g-formula for risk of the event of interest by  $K + 1$  under intervention  $f^{int}(a_k|\overline{l}_k, \overline{a}_{k-1}, \overline{C}_k = 0)$  which, pulling the implicit prior survival indicator  $Y_k$  out of  $L_k$ , can be more explicitly written as:

<span id="page-5-0"></span>
$$
\sum_{\overline{a}_K} \sum_{\overline{l}_K} \sum_{k=0}^K \Pr[Y_{k+1} = 1 | \overline{L}_k = \overline{l}_k, \overline{A}_k = \overline{a}_k, \overline{C}_{k+1} = \overline{Y}_k = 0] \times
$$
\n
$$
\prod_{j=0}^k \{ f(l_j | \overline{l}_{j-1}, \overline{a}_{j-1}, \overline{C}_j = 0) f^{int}(a_j | \overline{l}_j, \overline{a}_{j-1}, \overline{C}_j = 0)
$$
\n
$$
\Pr[Y_j = 0 | \overline{L}_{j-1} = \overline{l}_{j-1}, \overline{A}_{j-1} = \overline{a}_{j-1}, \overline{C}_j = \overline{Y}_{j-1} = 0] \}
$$
\n(4)

As above, when the survival outcome is subject to competing events, we may choose to treat competing events  $(D_k)$  as an implicit component of  $C_k$  or  $L_k$ ,  $k = 0, \ldots, K + 1$ . Under the former, expression [\(4\)](#page-5-0) will not depend on the distribution of competing events. Under the latter, it will depend on this distribution; in this case, we can more explicitly write expression [\(4\)](#page-5-0) as

$$
\sum_{\overline{a}_K} \sum_{\overline{l}_K} \sum_{k=0}^K \Pr[Y_{k+1} = 1 | \overline{L}_k = \overline{l}_k, \overline{A}_k = \overline{a}_k, \overline{C}_{k+1} = \overline{D}_{k+1} = \overline{Y}_k = 0] \times
$$
\n
$$
\prod_{j=0}^k \{ f(l_j | \overline{l}_{j-1}, \overline{a}_{j-1}, \overline{C}_j = \overline{D}_j = \overline{Y}_j = 0) f^{int}(a_j | \overline{l}_j, \overline{a}_{j-1}, \overline{C}_j = \overline{Y}_j = 0) \}
$$
\n
$$
\Pr[Y_j = 0 | \overline{L}_{j-1} = \overline{l}_{j-1}, \overline{A}_{j-1} = \overline{a}_{j-1}, \overline{C}_j = \overline{D}_j = \overline{Y}_{j-1} = 0] \Pr[D_{j+1} = 0 | \overline{L}_j = \overline{l}_j, \overline{A}_j = \overline{a}_j, \overline{C}_{j+1} = \overline{D}_j = \overline{Y}_j = 0] \}
$$
\n(5)

See [Young](#page-43-4) *et al.* [\(2019\)](#page-43-4) for details.

Conditions required for identification based on only observed variables of the mean/risk of Y under an alternative intervention characterized by  $f^d(a_k|\overline{a}_k^*, \overline{b}_k, \overline{a}_{k-1}, \overline{C}_k=0)$ , which additionally depends on the history of the natural value of treatment, are generally stronger than those defined above. We refer the reader elsewhere for details of these conditions [\(Richardson](#page-42-7) [and Robins](#page-42-7) [2013;](#page-42-7) [Young](#page-43-2) et al. [2014\)](#page-43-2). Provided these stronger conditions hold, the mean of Y under an intervention characterized by  $f^d(a_k|\overline{a}_k^*, \overline{b}_k, \overline{a}_{k-1}, \overline{C}_k = 0)$  is equivalent to the extended g-formula of [Robins](#page-42-6) et al. [\(2004\)](#page-42-6)

<span id="page-5-1"></span>
$$
\sum_{\overline{a}_{K}^{*}}\sum_{\overline{a}_{K}}\sum_{\overline{l}_{K}}\mathbf{E}[Y|\overline{L}_{K}=\overline{l}_{K},\overline{A}_{K}=\overline{a}_{K},\overline{C}_{K}=0]\times
$$
\n
$$
\prod_{j=0}^{K}\{f(l_{j}|\overline{l}_{j-1},\overline{a}_{j-1},\overline{C}_{j}=0)f^{d}(a_{j}|a_{j}^{*},\overline{l}_{j},\overline{a}_{j-1},\overline{C}_{j}=0)
$$
\n
$$
f(a_{j}^{*}|\overline{l}_{j},\overline{a}_{j-1},\overline{C}_{j}=0)\}
$$
\n(6)

where  $f(a_j^*|\overline{l}_j, \overline{a}_{j-1}, \overline{C}_j = 0)$  is the observed treatment density conditional on the measured past evaluated at some possibly realized values  $(\overline{A}_j, \overline{L}_j) = (a_j^*, \overline{a}_{j-1}, \overline{l}_j)$ .

In motivating the general estimation algorithm described in the next section, it is useful to consider a generic version of the g-formula for the mean/risk of the outcome characterized by either an intervention density  $f^d(a_k|\bar{a}_{k}^*, \bar{l}_k, \bar{a}_{k-1}, \bar{C}_k = 0)$  which depends on the natural value of treatment at k or  $f^{int}(a_k|\bar{l}_k,\bar{a}_{k-1},\bar{C}_k=0)$  which depends, at most, on the measured past treatment and confounder history. For  $Z_k = (L_k, A_k)$  and realization  $z_k = (l_k, a_k^*)$ ,  $k = 0, \ldots, K$  we have :

$$
\sum_{\overline{a}_K} \sum_{\overline{z}_K} E[Y|\overline{L}_K = \overline{l}_K, \overline{A}_K = \overline{a}_K, \overline{C}_K = 0] \times
$$
  

$$
\prod_{j=0}^K \{f(z_j|\overline{l}_{j-1}, \overline{a}_{j-1}, \overline{C}_j = 0)h^{user}(\overline{a}_j, a_j^*, \overline{l}_j)\}
$$
(7)

is algebraically equivalent to [\(6\)](#page-5-1) when  $h^{user}(\overline{a}_k, a_k^*, \overline{l}_k)$  is chosen as some  $f^d(a_k|\overline{a}_k^*, \overline{l}_k, \overline{a}_{k-1}, \overline{C}_k =$ 0) and algebraically equivalent to [\(3\)](#page-4-1) when  $h^{user}(\overline{a}_k, a_k^*, \overline{l}_k)$  is alternatively chosen as some  $f^{int}(a_k|\bar{l}_k,\bar{a}_{k-1},\bar{C}_k=0)$  as, in this latter case, the expression does not depend on the observed treatment density  $f(a_k^*|\bar{l}_k, \bar{a}_{jk1}, \overline{C}_k = 0)$  [\(Young](#page-43-2) *et al.* [2014\)](#page-43-2).

Similarly, for survival outcomes, we can expressly write the g-formula for risk by  $K + 1$  under generic treatment interventions  $h^{user}(\overline{a}_j, a_j^*, \overline{l}_j)$ 

$$
\sum_{\overline{a}_K} \sum_{\overline{z}_K} \sum_{k=0}^K \Pr[Y_{k+1} = 1 | \overline{L}_k = \overline{l}_k, \overline{A}_k = \overline{a}_k, \overline{C}_{k+1} = \overline{D}_{k+1} = \overline{Y}_k = 0] \times
$$
\n
$$
\prod_{j=0}^k \{ f(z_j | \overline{l}_{j-1}, \overline{a}_{j-1}, \overline{C}_j = \overline{D}_j = 0 = \overline{Y}_j = 0) h^{user} (\overline{a}_j, a_j^*, \overline{l}_j)
$$
\n
$$
\Pr[Y_j = 0 | \overline{L}_{j-1} = \overline{l}_{j-1}, \overline{A}_{j-1} = \overline{a}_{j-1}, \overline{C}_j = \overline{D}_j = \overline{Y}_{j-1} = 0]
$$
\n
$$
\Pr[D_{j+1} = 0 | \overline{L}_j = \overline{l}_j, \overline{A}_j = \overline{a}_j, \overline{C}_{j+1} = \overline{D}_j = \overline{Y}_j = 0] \}
$$
\n(8)

when the outcome is subject to competing events and competing events are not treated as censoring events. Following arguments above and in [Young](#page-43-4) *et al.* [\(2019\)](#page-43-4), replacing  $Pr[D_{i+1} =$  $0|\overline{L}_j = \overline{l}_j, \overline{A}_j = \overline{a}_j, \overline{C}_{j+1} = \overline{D}_j = \overline{Y}_j = 0$  with 1 for all j and  $(\overline{a}_j, \overline{l}_j)$  would give the g-formula for risk by  $K+1$  under an intervention  $h^{user}(\bar{a}_j, a_j^*, \bar{l}_j)$  when competing events are treated as censoring events and, thus, under an intervention that eliminates competing events along with other possible forms of censoring.

# <span id="page-6-1"></span>3. Estimation algorithm

#### <span id="page-6-2"></span><span id="page-6-0"></span>3.1. Survival outcomes

The following describes the general computational algorithm for estimating the g-formula for risk of the outcome (the event of interest by  $K + 1$ ) under a user-specified intervention  $h^{user}(\overline{a}_k, a_k^*, \overline{l}_k)$ . This corresponds to (i) expression [\(8\)](#page-6-1) when competing events are not treated as censoring events; (ii) a restricted version of [\(8\)](#page-6-1) that replaces  $Pr[D_{j+1} = 0|\overline{L}_j = \overline{l}_j, \overline{A}_j =$  $\overline{a}_j$ ,  $\overline{C}_{j+1} = \overline{D}_j = \overline{Y}_j = 0$  with 1 when competing events are treated as censoring events for all j (i.e. an implicit component of  $C_{j+1}$ ) and  $(\bar{a}_j, \bar{l}_j)$ ; and (iii) a restricted version of [\(8\)](#page-6-1) with  $D_k \equiv 0$  for all k when the outcome is not subject to competing events.

Let  $Z_k = (L_k, A_k)$  such that for all  $k = 0, \ldots, K$ ,

$$
f(Z_k|\overline{L}_{k-1}, \overline{A}_{k-1}, \overline{C}_k = \overline{D}_k = \overline{Y}_k = 0) = \prod_{j=1}^p f(Z_{j,k}|Z_{j-1,k}, \dots, Z_{1,k}, \overline{L}_{k-1}, \overline{A}_{k-1}, \overline{C}_k = \overline{D}_k = \overline{Y}_k = 0)
$$

where  $Z_{j,k}$  is the j<sup>th</sup> component of the vector  $Z_k$ ,  $j = 1, \ldots, p$  for a, generally, arbitrary permutation of these  $p$  components. Note that certain permutations will be preferred when a priori knowledge of the distributions of certain components of  $Z_k$  conditional on values of other components is known (see Section [6.1\)](#page-28-1).

For a user-chosen value of K, treatment rule  $h^{user}(\overline{a}_k, a_k^*, \overline{l}_k)$  and permutation of  $Z_k$ ,  $k =$  $0, \ldots, K$ , we apply the following algorithm to a subject-interval input data set constructed according to the instructions of Section [4.2:](#page-10-0)

- 1. Using all subject interval records:
	- (a) If  $k > 0$ , estimate the conditional densities  $f(Z_{j,k}|Z_{j-1,k},\ldots,Z_{1,k},\overline{L}_{k-1},\overline{A}_{k-1},\overline{C}_k =$  $\overline{D}_k = \overline{Y}_k = 0$  under a distributional assumption on  $Z_{j,k}$  given "history"  $(Z_{j-1,k},\ldots,Z_{1,k},\overline{L}_{k-1},\overline{A}_{k-1}),$   $j=1,\ldots,p$ . This distribution will be used to simulate a value of  $Z_{i,k}$  in Step 2 at each  $k > 0$ . For example, dichotomous  $Z_{i,k}$  will, by default, be generated from a Bernoulli distribution with mean  $\mu(Z_{j-1,k},\ldots,Z_{1,k},\overline{L}_{k-1},\overline{A}_{k-1})=$  $Pr[Z_{j,k} = 1 | Z_{j-1,k}, \ldots, Z_{1,k}, \overline{L}_{k-1}, \overline{A}_{k-1}, C_k = D_k = Y_k = 0].$  For  $Z_{j,k}$  with many levels, the user can select among several pre-specified distributions (e.g. Normal) or can rely on a user-supplied distribution. The user has the option to estimate the conditional mean of  $Z_{i,k}$   $\mu(Z_{i-1,k},\ldots,Z_{1,k},\overline{L}_{k-1},\overline{A}_{k-1})$  for a specified function of the "history"  $(Z_{j-1,k},\ldots,Z_{1,k},\overline{L}_{k-1},\overline{A}_{k-1})$  using pre-specified fit options (e.g. generalized linear models with specified link function) or other user-supplied functions (e.g. generalized additive models, classification and regression trees) that produce a fitted object based on one line of data. Syntax for these specifications is described in Section [4.6](#page-13-0) via specification of the parameters covtypes and covparams . These conditional mean models are pooled over time  $k$  and thus the user must specify the function of time  $k$ , if any, on which they will depend (see Sections [4.6](#page-13-0) and [4.7\)](#page-16-0). When the variance of  $Z_{i,k}$  is not a function of the mean under the distributional assumption (e.g. when  $Z_{j,k}$  is assumed Normal), the variance is automatically estimated by the model residual mean squared error.
	- (b) Estimate the conditional probability (discrete hazard) of the event of interest at each time  $k + 1$   $k = 0, \ldots, K$  conditional on treatment and covariate history and surviving and remaining uncensored to the previous time,  $p_k(\bar{l}_k, \bar{a}_k) \equiv Pr[Y_{k+1}$  $1|\overline{L}_k = \overline{l}_k, \overline{A}_k = \overline{a}_k, \overline{C}_{k+1} = \overline{D}_{k+1} = 0, \overline{Y}_k = 0].$  These estimates are automatically based on fitting a pooled over time logistic regression model with  $Y_{k+1}$  the dependent variable where the user specifies the function of "history"  $(\overline{L}_k, \overline{A}_k)$  included as independent variables in the fit. See Section [4.8.](#page-16-1)
	- (c) If the event of interest is subject to competing events and competing events are not defined as censoring events: Estimate the conditional probability (discrete hazard) of the competing event at each time  $k$  conditional on treatment and covariate history and surviving and remaining uncensored to the previous time  $q_k(\bar{l}_k, \bar{a}_k) \equiv$  $Pr[D_{k+1} = 1 | \overline{L}_k = \overline{l}_k, \overline{A}_k = \overline{a}_k, \overline{C}_{k+1} = \overline{D}_k = 0, \overline{Y}_k = 0].$  These estimates are

automatically based on fitting a pooled over time logistic regression model with  $D_{k+1}$  the dependent variable where the user specifies the function of "history"  $(L_k, A_k)$  and time included as independent variables in the fit. See Section [4.8.](#page-16-1)

- 2. Select a value  $s \ge 10,000$ , possibly such that  $s = n$ . If  $s \ne n$  resample the original n ids s times with replacement and create a new data set where each possibly resampled record has a unique id  $v = 1, \ldots, s$ . Using the baseline covariate data from the original  $v = 1, \ldots, n$  observations at baseline (if  $s = n$ ) or the resampled observations (if  $s \neq n$ ), for  $k = 0, \ldots, K$  and  $v = 1, \ldots, s$ , do the following:
	- (a) If  $k = 0$ , set  $z_{0,y}$  to the observed values of  $Z_0$  for id v. Otherwise, if  $k > 0$ , iteratively draw  $z_{j,k,v}$   $j = 1, \ldots, p$  from estimates of the conditional densities  $f(Z_{j,k}|Z_{j-1,k},\ldots,\overline{Z}_{1,k},\overline{L}_{k-1},\overline{A}_{k-1},\overline{C}_k=\overline{D}_k=\overline{Y}_k=0)$  (based on specifications from step 1.a) evaluated at  $Z_{j,k} = z_{j,kv}, (Z_{1,k},...,Z_{j-1,k},\overline{L}_{k-1}) = (z_{1,k,v},...,z_{j-1,k,v},\overline{l}_{k-1,v}),$ the previously drawn covariates and  $\overline{A}_{k-1} = \overline{a}_{k-1,v}^{user}$ , the previously assigned treatment through  $k-1$  under the user-chosen strategy.
	- (b) Denote the observed (at  $k = 0$ ) or drawn (at  $k > 0$ ) value(s) of treatment(s) in the vector  $z_{k,v}$  as  $a_{k,v}^*$ . Assign  $a_{k,v}^{user}$  according to the user specified rule  $h^{user}(\overline{a}_{k,v}^{user},a_k^*,\overline{l}_{k,v})$ which may or may not depend on  $a_{k,v}^*$ . For example, suppose  $h^{user}$  is defined as the static deterministic strategy "always set treatment to the value 1." In this case,  $a_{k,v}^{user}$  is always set to 1. Another example is "if the natural value of treatment at  $k$  is less than 30, set treatment to 30. Otherwise, do not intervene." In this case, the observed/drawn value of  $a_{k,v}^*$  is examined. If  $a_{k,v}^* < 30$  then  $a_{k,v}^{user}$  is set to 30. Otherwise,  $a_{k,v}^{user}$  is set to  $a_{k,v}^*$ . A third example is "no intervention on  $A_k$ " or the so-called natural course intervention. In this case, the intervention density  $h^{user}$ is defined as the observed treatment density and  $a_{k,v}^{user}$  is always set to  $a_{k,v}^*$ . See Sections [4.9](#page-17-0) and [6.5](#page-34-0) for required syntax for specifying the treatment rules.
	- (c) Estimate  $p_k(\bar{l}_{k,v}, \bar{a}_{k,v}^{user})$  based on specifications from step 1.b. Denote this estimate  $\hat{p}(\overline{l}_{k,v},\overline{a}^{user}_{k,v}).$
	- (d) If the event of interest is subject to competing events and competing events are not defined as censoring events: Estimate  $q_k(\bar{l}_{k,v}, \bar{a}_{k,v}^{user})$  based on specifications from step 1.c. Denote this estimate  $\hat{q}(\bar{l}_{k,v}, \bar{a}^{user}_{k,v}).$
- <span id="page-8-0"></span>3. Compute the intervention risk estimate as

$$
\frac{1}{n} \sum_{v=1}^{n} \sum_{k=0}^{K} \hat{p}(\bar{a}_{k,v}^{user}, \bar{l}_{k,v}) \prod_{j=0}^{k} \{1 - \hat{p}(\bar{a}_{j,v}^{user}, \bar{l}_{j,v})\} \{1 - \hat{q}(\bar{a}_{j+1,v}^{user}, \bar{l}_{j+1,v})\}
$$
(9)

In the special case where either the event of interest is not subject to competing events or competing events are treated as censoring events  $\hat{q}(\bar{l}_{j+1,v}, \bar{a}_{j+1,v}^{user})$  is set to 0 for all j in [\(9\)](#page-8-0).

Steps 2 and 3 above can be repeated for multiple user-defined treatment rules  $h^{user}$  and risk ratio/risk difference estimates constructed based on a specified reference intervention. The natural course intervention is always automatically implemented and is the default reference unless otherwise specified by the user. Ninety-five percent confidence intervals are computed based on repeating the entire algorithm (Steps 1-3) in  $B$  bootstrap samples based on percentiles of the bootstrap distribution for user specified B. The user can also opt to additionally output estimates of the risk (risk ratios/risk differences) by all times  $t + 1$ ,  $t \leq K$  in addition to the risk by  $K + 1$ .

In addition to the parametric g-formula estimate of the natural course risk, a nonparametric estimate will also be computed automatically and reported in the output. When censoring events are present in the data, this is a completely unadjusted estimate of the natural course risk (i.e. it relies on marginal exchangeability for censoring)[\(Young](#page-43-1) *et al.* [2011\)](#page-43-1). When competing risks are absent or treated as censoring events, this is computed as the complement of a product-limit survival estimator [\(Kaplan and Meier](#page-42-9) [1958\)](#page-42-9) in the observed data. When competing risks are present and not treated as censoring events, this is computed using an Aalen Johansen estimator [\(Aalen and Johansen](#page-41-6) [1978\)](#page-41-6). See [Young](#page-43-4) et al. [\(2019\)](#page-43-4) and [Logan](#page-42-8) [et al.](#page-42-8) [\(2016\)](#page-42-8) for additional details.

#### <span id="page-9-1"></span>3.2. Fixed end of follow-up outcomes

The algorithm for estimating the g-formula for the mean of an outcome at the end of follow-up  $K+1$  under a user-specified intervention  $h^{user}(\overline{a}_k, a_k^*, \overline{l}_k)$  is nearly identical to that for the risk in the case of survival outcomes described in the previous section but relies on a slightly different input data structure (see Section [4.2\)](#page-10-0). In the modified algorithm

Step 1.b. is replaced by

• Modified Step 1.b.: Using only records on line  $K+1$ , estimate the mean of the outcome at  $K+1$  conditional on treatment and covariate history and remaining uncensored to the previous time,  $\mu(\bar{l}_K, \bar{a}_K) \equiv E[Y|\bar{L}_K = \bar{l}_K, \bar{A}_k = \bar{a}_K, \bar{C}_{K+1} = 0]$ . This estimate is automatically based on fitting a linear regression model with  $Y$  the dependent variable where the user specifies the function of "history"  $(\overline{L}_K, \overline{A}_K)$ . Because this fit will only use records on line  $K + 1$  of the data it will not be a function of time. See Section [4.8.](#page-16-1)

Step 2.c. is replaced by:

• Modified Step 2.c.: For  $k = K$  only, estimate  $\mu(\overline{l}_K, \overline{a}_K)$  based on specifications from step 1.b. Denote this estimate  $\hat{\mu}(\bar{l}_{K,v}, \bar{a}_{K,v}^{user}).$ 

Step 3 is replaced by

• Modified Step 3: Compute the intervention mean estimate as

$$
\frac{1}{n}\sum_{v=1}^{n}\hat{\mu}(\bar{a}_{K,v}^{user}, \dot{l}_{K,v})\tag{10}
$$

<span id="page-9-0"></span>As discussed above, in this case, if a subject dies prior to  $K + 1$ , this must be treated as a censoring event  $(D_{k+1}$  must be considered a component of the vector  $C_{k+1}, k = 0, \ldots, K$ and steps 1.c and 2.d are not implemented.

# 4. Using the gfoRmula package

### 4.1. Specifying the outcome type

The **gfoRmula** package gives the user access to three different **gformula** function variants, each intended for a different outcome type. gformula\_survival should be used for survival outcomes (e.g. an indicator of all-cause mortality by  $K + 1$ ); gformula\_continuous\_eof should be used for fixed continuous end of follow-up outcomes (e.g. blood pressure at  $K + 1$ ); and gformula\_binary\_eof should be used for fixed binary end of follow-up outcomes (e.g. indicator of high cognitive score at  $K + 1$ ).

### <span id="page-10-0"></span>4.2. Required structure of the input dataset

The input dataset to the gformula function must be an R data.table. For all outcome types, each row of the input dataset should contain one record for each time k (which must be a numeric variable in R, and the name of which is specified by the parameter time\_name) for each subject present at baseline (specified by the parameter  $id$ ). The index k must start at 0 and increase in increments of 1. Each column of the data set will index a time-varying covariate  $Z_{j,k}, j = 1, \ldots, p$ . A subject's baseline confounders (the time-fixed components of  $L_0$ ) should be repeated on each line k for that subject in the data set. A subject who is censored in interval  $k+1$  ( $C_k+1=1$ ) will have only  $k+1$  records with time index k on the last line. Other requirements are dependent on the outcome type which we describe below. Each subject can have a maximum of  $K + 1$  records with  $K + 1$ , the end of follow-up of interest.

#### Survival outcomes

In this case, the data set should additionally contain a column  $Y_{k+1}$  indicating, on line k whether the event of interest occurred by the next interval. A subject who first has the event of interval  $k + 1$  will have only  $k + 1$  records with time index k on the last line. If  $C_{k+1} = 1$  then the user has the choice to code  $Y_{k+1}$  as either NA or 0. Records coded as NA will be excluded when fitting the discrete hazard model in step 1.b of the algorithm and in nonparametric estimation of the natural course risk (see Section [3\)](#page-6-0) while records coded as 0 will be included in computing these estimates. This choice impacts how "risk sets" at  $k$  are defined. It will make no difference to the estimates when the intervals are made small enough such that there are no failures in intervals where there are also censoring events. Otherwise, this choice may impact effect estimates to some degree. Note that by (i) the fact that the algorithms of the previous section do not rely on an estimate of the distribution of censoring and (ii) the required structure of the input data set such that subjects have no more records after they are censored, the input data set does not actually require any variables defining censoring indicators.

If the event of interest is subject to a competing event  $D_{k+1} \neq 0$  for some subjects and some k and the user chooses to treat competing events as censoring events then  $D_{k+1}$  should be treated like any component of  $C_{k+1}$  and coding requirements outlined above must be applied. In turn, in this case, the input data set does not require a variable for  $D_{k+1}$ . If, alternatively, competing events are not treated as censoring events, then the user must include in the input data set a time-varying indicator of the competing event  $D_{k+1}$ . If  $D_{k+1} = 1$  for a given subject, then that subject will only have  $k+1$  lines in the data with time index k on the last line and, on that line,  $Y_{k+1}$  must be coded NA. See the data sets basicdata\_nocomp and basicdata included with the package for examples of input data sets for survival outcomes without and with competing events, respectively. The user can specify the parameter  $time\_points$  to be a follow-up interval k in order to compute the risk estimates through  $k < K+1$  (with  $K+1$  the max number of records for an individual in the data set). The default value of time\_points is  $K + 1$ .

### End of follow-up outcomes

In this case, the data set should additionally contain a column Y with the value of the outcome in interval  $K + 1$ . Only the value of this variable on line  $k = K$  is used in the algorithm and it does not matter what values are coded on lines  $k < K$ . These may be left blank or given any value. As discussed above, death or other truncation events, if present, must be treated as censoring events in this case. For subjects who are first censored in interval  $K + 1$ , these subjects will have  $K + 1$  records in the data and Y on line  $k = K$  must be coded as NA. For subjects censored prior to interval  $K + 1$ , as above, the value of Y will be ignored in the estimation algorithm. See the data set continuous\_eofdata included with the package for an example of an input data set for an end of follow-up outcome. Unlike for survival outcomes, the default value of time\_points  $(K + 1)$  cannot be changed for end of follow-up outcomes.

## 4.3. Specifying the input data set, individual identifier, time index, outcome and competing events

The input data set is specified by the argument obs\_data, the column of this data set specifying the individual identifier by the argument id, the column of this data set specifying the time index by the argument time\_name, the column of this data set specifying the outcome by the argument outcome\_name and, if present and not defined as a censoring event, the column of this data set specifying a competing event by the argument compevent\_name. Sample syntax is given by:

```
gformula_survival(..., obs_data = obs_data,
                  id = 'ID',time_name = 't0',outcome\_name = 'Y',compevent_name = 'D')
```
The argument compevent\_name should only be specified for survival outcomes and when the user chooses not to treat competing events as censoring events. Note that the input data set must be a data.table object.

## 4.4. Specifying time-varying and baseline covariates

The time-varying covariates  $Z_k$  are defined by the vector argument covnames. Baseline confounders (the time-fixed components of  $L_0$ ) are defined by the vector argument basecovs. Sample syntax is given by:

```
gformula_survival(..., covnames = c('Z1', 'Z2', 'Z3'),
                        basecovs = c('race', 'sex') )
```
When the user chooses to allow outcome and/or covariate distributions to be certain discrete functions of time, an additional argument must be added to covnames (see Section [4.7\)](#page-16-0).

## <span id="page-12-0"></span>4.5. Generating covariate histories

Recall that, in step 1.a. of the estimation algorithm (Section [3\)](#page-6-0), the user must specify a function of "history" when estimating the conditional distribution of each  $Z_{j,k}$  conditional on "history"  $(Z_{j-1,k},\ldots,Z_{1,k},\overline{Z}_{k-1})$  for each  $j=1,\ldots,p$ . For survival outcomes, the user must specify a function of "history" when estimating the observed conditional hazards of the event of interest at each  $k + 1$  in step 1.b. (and of the competing event in step 1.c. if competing events are not treated as censoring events) conditional on "history"  $\overline{Z}_k$ . For end of follow-up outcomes, the user must specify a function of "history" when estimating the mean of the outcome at  $Y_{K+1}$  conditional on "history"  $\overline{Z}_K$  only.

The arguments histvars and histories must be used to specify any desired functions of history that will be used for estimation in step 1 (and then, in turn, in the simulation in step 2) that cannot be defined within a model statement in R . For example, consider a timevarying covariate  $Z_{4,k}$  named Z4 in the input data set and suppose the user assumes that the distributions of "future" covariates  $Z_{j,k}$ ,  $j > 4$  depend on the history of  $Z_{4,k}$  (or  $\overline{Z}_{4,k}$ ) through the cumulative average of this variable through each k; i.e.  $\frac{1}{k} \sum_{t=0}^{k} Z_{4,t}$  for  $k > 0$  and  $Z_{4,0}$  otherwise. Then the user must use histvars and histories to create in the data set obs\_data this additional time-varying covariate containing the cumulative average of  $Z_{4,k}$  at each  $k$ . Alternatively, if the user made the assumption that the distributions of these "future" covariates/outcomes only depend on  $Z_{4,k}$  through the current value at k or a transformation of the current value (i.e. square root, restricted cubic spline, quadratic or cubic function) which can be made within an R model statement, then no additional covariates need to be created as these transformations can be made within a model statement (see Section [4.6\)](#page-13-0).

Desired functions of history that cannot be created within a model statement in R must be created using histvars and histories to ensure that estimation decisions in step 1 are carried forward correctly through the simulation in step 2. Pre-coded functions of history for a covariate named Zj in the input data set include:

- lagged: this adds a variable to the specified input data set named lagi\_Zj, containing the *i*th lag of Zj relative to the current time k (i.e. its value at  $k-1$  for  $k \geq i$ ) for all  $i = 1, \ldots, r$  with r the desired number of lags. Lagi\_Zj is set to 0 on lines with  $k < i$
- cumavg: this adds a variable to the specified input data set named cumavg\_Zj, which contains the cumulative average of  $Zj$  up until the current time  $k > 0$ . It is set to  $Zj$  at  $k=0.$
- lagavg: this adds a variable to the specified input data set named lag\_cumavgi\_Zj which contains the *i*th lag of the cumulative average of  $Zj$  relative to the current time  $k, i = 1, \ldots, r$ . lag\_cumavgi\_Zj is set to 0 on lines with  $k < i$ .

Note the desired number of lags  $r$  is specified using the argument covmodels (see Section [4.6\)](#page-13-0).

The package will apply the function of history listed in the  $q$ th element of the vector argument histories to all variables listed in the  $q$ th element of the list argument histvars. Therefore, the length of histvars and histories need to match. Sample syntax that would add lagged, cumulative average and lagged cumulative average functions of the covariates Z1, Z2 and Z3 as new variables to the input data set dataname for use in estimation of conditional distributions/hazards/means (see Sections [4.6-](#page-13-0)[4.8\)](#page-16-1) is as follows:

```
gformula_survival(..., \text{ obs\_data = dataname, covnames = c('Z1', 'Z2', 'Z3'),
                   basecovs = c('race', 'sex'),
                   histories = c(lagged, cumavg, lagavg),
                   histvars = list(c('Z1', 'Z2', 'Z3'), c('Z1', 'Z2', 'Z3'),
                                     c('Z1', 'Z2', 'Z3')))
```
### <span id="page-13-0"></span>4.6. Specifying covariate distributions

The vector argument covtypes is used to specify the distributions of each time-varying covariate  $Z_{j,k}$  conditional on a function of history  $(Z_{j-1,k},\ldots,Z_{1,k},\overline{Z}_{k-1}),$   $j=1,\ldots,p$  and  $k = 0, \ldots, K$ , how parameters of those distributions will be estimated and, in turn, how covariate values in step 2 of the algorithm will be simulated. The **gfoRmula** package supplies a number of pre-programmed options for input to the argument covtypes which are described below: 'binary', 'normal', 'categorical', 'bounded normal', 'zero-inflated normal', 'truncated normal', 'absorbing' and 'categorical time'. Each of the elements of covtypes requires its own set of specific sub-parameters, which are contained within the list argument covparams. Each sub-parameter vector within this list must be the same length as covnames and covtypes.

We now give a description of each of the pre-programmed options for input to covtypes along with required and optional sub-parameters:

- 'binary': The mean of the covariate conditional on history (see Section [4.5\)](#page-12-0) is estimated via the estimated coefficients of a generalized linear model (GLM) (using glm in R), where the family of the GLM is binomial. The covariate values are simulated at each time k in step 2 of the estimation algorithm (Section [3\)](#page-6-0) given the previously simulated history under intervention by sampling from a Bernoulli distribution with parameter this estimated conditional mean. Assuming the covariate in question is the jth entry in covnames, then the sub-parameter covmodels, which is a vector of length covnames, must contain as its jth entry a model statement for estimating the mean of the covariate in the jth entry of covnames as a function of history and possibly time\_name. Optionally, the user can also specify the jth entry of covlink, which is a vector containing the link function(s) for the GLM specified in the jth entry of covmodels. The default value of covlink for the 'binary' covtype is logit. Note that binary covariates in the input data set must be of class numeric and coded as 0 or 1.
- 'normal': The mean of the covariate conditional on history is estimated via the estimated coefficients of a GLM where the family is gaussian. The covariate values are simulated at each time  $k$  in step 2 given the previously simulated history under intervention by sampling from a normal distribution with mean this estimated conditional mean and variance the residual mean squared error from the GLM fit (see Section [3\)](#page-6-0). Values generated outside the observed range for that covariate over all times k are subsequently set to the minimum or maximum of this range. The sub-parameter covmodels, defined as in the binary case, must be specified, and the sub-parameter covlink can optionally also be specified. The default value of covlink for the 'normal' covtype is identity.
- 'categorical': The probability that a covariate with at least 3 levels takes a particular level conditional on history, is estimated via the estimated coefficients of a multinomial logistic regression model. Specifically, the multinom function in the nnet package is used

to fit the model [\(Venables and Ripley](#page-43-5) [2002\)](#page-43-5). In order to fit the model, the covariate must be made a factor in the input data set (e.g., by using the as.factor function). The covariate values are simulated at each time  $k$  in step 2 given the previously simulated history under intervention by sampling from a multinoulli distribution with parameters these estimated conditional probabilities. The sub-parameter covmodels must be specified.

- 'bounded normal': The observed covariate values are first standardized to the interval  $[0, 1]$ , inclusive, by subtracting the minimum value and dividing by the range. Subsequently, the mean of the standardized covariate conditional on history is estimated via the estimated coefficients of a GLM (family gaussian). Standardized covariate values are simulated at each time  $k$  in step 2 given the previously simulated history under intervention by sampling from a normal distribution with mean this estimated conditional mean and variance the residual mean squared error from the GLM fit. The simulated standardized values are then transformed back to the original scale, and generated values that fall outside the observed range are set to the minimum or maximum of this range. The sub-parameter covmodels must be specified. The sub-parameter covlink can optionally be specified. The default value of covlink for the bounded normal covtype is identity.
- 'zero-inflated normal': For a covariate with support  $> 0$ , the probability that the covariate equals 0 conditional on history is first estimated via the estimated coefficients of a generalized linear model (glm) where the family of the GLM is binomial. The mean of the covariate values conditional on history and among positive values is then estimated via a GLM where the family is gaussian. The simulated covariate values are created by first generating an indicator of whether the covariate value is zero or non-zero from a Bernoulli distribution with the estimated probability of the first model. Covariate values are then generated from a normal distribution with the estimated mean of the second model and multiplied by the generated zero indicator. Non-zero generated covariate values that fall outside the observed range are set to the minimum or maximum of the range of non-zero observed values of the covariate. The sub-parameter covmodels, defined as before, must be specified, and the sub-parameter covlink can optionally also be specified. The default value of covlink for the 'zero-inflated normal' covtype is identity.
- 'truncated normal': The mean of the covariate is estimated via the estimated coefficients of a truncated normal regression model. The truncreg function in the truncreg package is used to fit the model [\(Croissant and Zeileis](#page-41-7) [2018\)](#page-41-7). The simulated covariate values are generated by sampling from a truncated normal distribution with the estimated covariate mean. Generated values that fall outside the observed range are set to the minimum or maximum of the observed range. The sub-parameter covmodels, defined as before, must be specified, as well as the sub-parameter point. Assuming the covariate is the j<sup>th</sup> entry of covnames, point, which is a vector of length  $p$ , must contain as its jth entry the truncation point for the covariate, and the sub-parameter direction, which is likewise a vector of length  $p$ , must contain as its *j*th entry the direction(s) of truncation ('left' or 'right').
- 'absorbing': This option is similar to 'binary', with the same required and optional

sub-parameters. However, in this case, the GLM fit is restricted to records where the value of the covariate at  $k-1$  (the lagged value) is 0. Then in the simulation step, once a 1 is first generated, the covariate value at that time and all subsequent times is set to 1. This option applies to a covariate that, once it switches to 1 at time  $k$ , it stays 1 at all subsequent times (e.g. an indicator of a disease diagnosis by time  $k$ .)

• 'categorical time': See details for this option in Section [4.7.](#page-16-0)

Any sub-parameters required by a specified covtype must be specified as a vector element of covparams with length equal to the length of covnames but some entries in each vector may be NA. The following sample syntax illustrates this principle for a dataset with covariates Z1, Z2, and Z3:

```
gformula_survival(..., covnames = c('Z1', 'Z2', 'Z3'), basecovs = c('race', 'sex'),time name = 't0'.
                          histories = c(\text{lagged}),
                          histvars = list(c('Z1', 'Z2', 'Z3')),
                          covtypes = c('categorical', 'truncated normal', 'binary'),
                          covparams = list(covmodels = c(Z1 \text{ }^{\sim} \text{ lag1}_Z2 + \text{lag1}_Z3 +lag1_Z1 + lag2_Z2 + lag2_Z3 +
                                                             lag2_Z1
                                                             + race + sex + t0 + t0^{\circ}2,
                                                             Z2 Z1 + \text{lag1}_Z1 +lag1_Z2 + lag1_Z3 + +lag2_Z2 +
                                                             lag2_Z3 +
                                                             race + sex + t0 + t0^{\circ}2,
                                                             Z3 ~ Z1 + Z2+ lag1_Z1 +
                                                             lag1_Z2+ lag1_Z3 + lag2_Z3 + race
                                                             +
                                                             sex + t0 + t0^2),
                                             covlink = c(NA, NA, 'probit'),point = c(NA, 0.5, NA),
                                             direction = c(NA, 'left', NA)))
```
In this example, all three covariates require a model statement, so the covmodels subparameter contains three non-NA entries. However, only the third covariate, Z3, requires the subparameter covlink so only the third entry of the covlink sub-parameter is non-NA. Likewise, only the second covariate, Z2, requires the subparameters point and direction so only the second entries of these subparameters are non-NA. Note in this example, by specifying histories =  $c(\text{lagged})$  and histvars =  $c('Z1', 'Z2', 'Z3)$ , the variables  $\text{lag1}_Z1$ , lag1\_Z2, lag1\_Z3, lag2\_Z1, lag2\_Z2, lag2\_Z3, are automatically created and added to the input data set obs\_data (see Section [4.5\)](#page-12-0) because they are referenced in the model statements in covmodels.

Without additional specifications (see Section  $6$ ), the distributions of time-varying covariates are fit using records for all times  $k$  (i.e. under pooled over time models). Therefore, users will typically want to allow these models to depend on the interval index  $k$  as specified by the argument time\_name (otherwise, the distributions are assumed the same at all  $k$ ). To

allow dependence on time, users can include the time variable time\_name, or any function of this variable that does not need to be created outside of a model statement in R, in the model statement. For example, in the above sample call, each covariate mean at time  $k$  is assumed a quadratic function of k by the inclusion of the terms to and to  $\degree$ 2. In Section [4.7,](#page-16-0) we describe how to allow these distributions to depend on a function of time that cannot be created within a model statement.

## <span id="page-16-0"></span>4.7. Allowing distributions to depend on a categorization of time

Users may choose to allow the distributions of time-varying covariates to depend on a categorized function of the time index, e.g. indicators for quartiles of time. To implement this, a new variable based on a categorization of time\_name must first be created and added to the input data set. The naming convention requires that the categorical time variable has the same name as the continuous time variable, with \_f appended to the end. For example, the call below creates indicators for quartiles of time, which assumes that the input data set has 8 time points and the time index is called t0:

```
thresholds \leftarrow c(1, 3, 5)
basicdata$t0_f <- ifelse(basicdata$t0 <= thresholds[1], 0,
                          ifelse(basicdata$t0 <= thresholds[2], 1,
                                 ifelse(basicdata$t0 <= thresholds[3], 2, 3)))
basicdata$t0_f <- as.factor(basicdata$t0_f)
```
While the time index, or any function of this index, is conceptually not a time-varying covariate, when pooled over time models are assumed to be a function of categorized time, the time variable with appendix \_f must be included as a component of the argument covnames. When this is included the corresponding component of covtypes should be set to 'categorical time' and the corresponding component of covmodels should be set to NA.

```
Sample syntax is as follows:
```

```
gformula_survival(..., time_name = 't0',covnames = c('L', 'A', 't0_f'),
                         histories = c(\text{lagged}),
                         histvars = list(c('A')),
                         covtypes = c('binary', 'binary', 'categorical time'),
                         covparams = list(covmodels = c(L \sim \text{lag1_A + lag1_L + t0_f},A \sim lag1 A + L + lag1 L + t0 f,
                                                            NA)),
                         )
```
Note that the modified time variable with extension \_f need only be created and referenced when fewer categories than levels of the original time variable time\_name are desired by the user. When users choose to define one category per level of time\_name, an indicator for each level of the time index may be created within the model statement using as.factor(time\_name) without additional pre-processing steps as illustrated in Section [5.](#page-19-0)

## <span id="page-16-1"></span>4.8. Specifying outcome and competing event models

The argument ymodel takes as input an R model statement. For survival outcomes this model statement is passed to glm in R with binomial family and logit link to estimate the hazard at each time k conditional on history (i.e.  $p_k(\bar{l}_k, \bar{a}_k)$  from step 1.b of the algorithm in Section [3.1\)](#page-6-2). Therefore, this model should generally depend on a function of the time  $k$  as specified in time\_name.

For continuous end of follow-up outcomes, this model statement is passed to glm with gaussian family and identity link to estimate the mean of the outcome at end of follow-up conditional on history (i.e.  $\mu(\overline{l}_K, \overline{a}_K)$  from modified step 2.c of the algorithm in Section [3.2.](#page-9-1) Therefore, this model is not dependent on time  $k$ . Similarly, for binary end of follow-up outcomes, this model statement is passed to glm with binomial family and logit link to estimate the mean of the outcome at end of follow-up conditional on history (which is not dependent on time  $k$ ).

The argument compevent\_model takes as input an R model statement passed to glm in R with binomial family and logit link to estimate the hazard at each time  $k$  conditional on history (i.e.  $q_k(l_k, \bar{a}_k)$  from step 1.c of the algorithm in Section [3.1\)](#page-6-2). The model is generally dependent on time  $k$ . This argument should only be specified for survival outcomes and when the user chooses not to define the competing event as a censoring event.

Various syntax examples using the arguments ymodel and compevent\_model are provided in Section [5.](#page-19-0)

## <span id="page-17-0"></span>4.9. Specifying the interventions

The arguments intvars, interventions, and int\_times are jointly used to define the userspecified treatment interventions/strategies/rules  $h^{user}(\overline{a}_k, a_k^*, \overline{l}_k)$  to be compared.

intvars is a list of vectors. The number of vector elements of this list should be the number of user-specified interventions of interest. Each vector element specifies the time-varying covariates to be intervened upon under that intervention (i.e. the treatments/exposures). This vector will have a single element if the intervention involves intervening on only a single time-varying covariate (we will call this a single intervention) and will have multiple elements if the intervention involves intervening on multiple time-varying covariates (a joint intervention).

interventions is a list whose elements are lists of vectors. The number of list elements of this list should be the number of user-specified interventions of interest. Each list element in interventions specifies one or more intervention rules with each rule defined by a vector of arguments. The list element will include only a single vector for an element corresonding to a single intervention rule and will include multiple vectors for an element corresponding to a joint intervention rule (each vector element specifying the intervention rule for a given covariate under that intervention). The first element of a vector specifying an intervention rule for a given covariate must be the function that defines the intervention and the following elements specify the input parameter(s) of the intervention function (if applicable). The following is a list of pre-coded intervention rules available with the package with examples (see Section [5](#page-19-0) with additional examples):

• static: The function static specifies a deterministic static intervention. It requires specification of a vector of length  $\tt time\_points$  with the  $k^{th}$  element the value of treatment to be assigned under that intervention rule at time  $k$ . The following is sample syntax to compare two static interventions on a binary time-varying covariate A that sets this variable to 0 at all times versus 1 at all times:

```
gformula_survival(..., time_points = 10,
                       intvars = list(c('A'), c('A')),
                       interventions = list(list(c(static, rep(0, 10))),
                                            list(c(static, rep(1, 10))))
```
The following extends this example to compare joint static interventions that sets two time-varying covariates A1 and A2 to 0 at all times versus 1 at all times:

```
gformula_survival(..., time\_points = 10,intvars = list(c('A1', 'A2'), c('A1', 'A2')),
                       interventions = list(list(c(static, rep(0, 10)),c(static, rep(0, 10))),
                                             list(c(static, rep(1, 10)),
                                                  c(static, rep(1, 10))))
```
• threshold: The function threshold specifies a threshold intervention, an example of an intervention at  $k$  that depends on the natural value of treatment  $k$  (see Section [2.2.](#page-3-0) Under a threshold intervention, at each time k, the treatment value is set to the simulated (natural) value of treatment at  $k$  if it falls within a user-specified range and, otherwise, the treatment value under intervention is set to the max of that range (if the simulated value is above) or the min of that range (if the simulated value is below) [\(Robins](#page-42-6) et al. [2004;](#page-42-6) Taubman, Robins, Mittleman, and Hernán [2009;](#page-43-6) [Young](#page-43-2) et al. [2014\)](#page-43-2). This rule requires specification of the min and max of the desired range. If no maximum is desired this should be set to Inf and if no minimum is desired this should be set to -Inf. The following is sample syntax to compare two threshold interventions maintaining a time-varying covariate Z2 at all times at  $\geq 2$  versus  $\geq 3$ :

```
gformula_survival(..., intvars = list(c('Z2'), c('Z2')),
                       interventions = list(list(c(threshold, 2, Inf)),
                                             list(c(threshold, 3, Inf))))
```
• natural: The function natural specifies the natural course intervention under which the simulated value is assigned at each time  $k$ . Risks/means under the natural course are always computed by default and thus this intervention does not need to be specified.

To specify the intervention used as the "reference", i.e. the denominator in the risk/mean ratio/difference calculations, set ref\_int equal to the index of interventions in which the desired reference intervention is specified. By default, ref\_int = 0, or the natural course.

Optionally, users can specify the time points in which interventions are applied via the int\_times argument. As with the intvars argument, int\_times is a list whose elements are lists of vectors. Each vector specifies the time points in which the relevant intervention is applied on the corresponding variable in intvars. When an intervention is not applied at a time  $k$  (not included in  $int\_times$ ), the simulated (natural) value is used. By default, all interventions are applied at all time points. The following extension of the above example compares two interventions on the time-varying covariate Z2 under which the natural value of treatment is assigned at times  $k = 0, 1$  and, for  $k \geq 2$ , a threshold intervention is applied that ensures the treatment is assigned values  $\geq 2$  versus  $\geq 3$ :

```
gformula_survival(..., time\_points=10, intvars = list(c('Z2'), c('Z2')),
                       interventions = list(list(c(threshold, 2, Inf)),
                                            list(c(threshold, 3, Inf))),
                       int_times = list(list(2:9), list(2:9))
```
## 4.10. Bootstrapping and parallelization

The gformula-type functions can implement a nonparametric bootstrap to estimate standard errors and 95% confidence intervals. The parameter nsamples specifies the number of bootstrap samples. By default, this parameter is set to 0, indicating no bootstrap samples. See Section [3](#page-6-0) for details.

Applications of the g-formula can be computationally expensive, especially when a large number of bootstrap samples are generated. To parallelize bootstrapping and estimation under each intervention, set  $parallel = TRUE$ . When parallelization is used, users must specify the desired number of CPU cores to parallelize across. In many applications, users may wish to set the number of cores equal to the number of total available cores minus one.

The following is sample syntax for applying 500 bootstrap replicates of the g-formula in parallel across the total number of available cores minus one:

```
ncores <- parallel::detectCores() - 1
gformula_survival(..., nsamples = 500, parallel = TRUE, ncores = ncores)
```
## 4.11. Output

The g-formula-type functions return S3 class objects, which are lists that contain the following main elements: (1) a data.table containing the nonparametric estimates of the natural course risk / mean outcome (see Section [3\)](#page-6-0) and the parametric g-formula estimates of the risk / mean outcome under each specified intervention at each time point, (2) the coefficients, standard errors, and RMSE values of the models fit in step 1 of the algorithm, and optionally (3) the simulated histories from step 2 of the algorithm under each specified intervention. For the simulated histories to be included in the output, users must set the parameter  $sim\_data_b$  = TRUE in the g-formula-type functions.

<span id="page-19-0"></span>S3 print methods are available for these objects, which have arguments coefficients, stderrs, rmses, and hazard\_ratio to print the coefficients, standard errors, RMSE values, and hazard ratios (if applicable, see Section [6.6\)](#page-37-0), respectively. S3 plot methods are also available, which allow the user to plot parametric g-formula versus nonparametric estimates of the risks by each follow-up interval under the natural course intervention for gformula\_survivaltype objects, along with parametric versus nonparametric estimates of covariate means under the natural course for gformula\_survival, gformula\_continuous\_eof, and gformula\_binary\_eof-type objects. Also see [Young](#page-43-1) et al. [\(2011\)](#page-43-1). Users can specify which covariates to plot, the ordering of plots in the grid, the grid arrangement, and basic plotting options. For gformula\_survival objects, users can also specify whether to include plots of both risk and survival. See Section [5](#page-19-0) for examples illustrating these S3 methods.

# 5. Examples

In this section, we provide additional examples along with a description of output.

## Example 1: Estimating the effect of static treatment strategies on risk of a failure event

The example dataset basicdata\_nocomp consists of 13,170 observations on 2,500 individuals with a maximum of 7 follow-up times. No individuals are censored in this data set. The variables in the dataset are:

- t0: The time index
- id: A unique identifier for each individual
- L1: A time-varying covariate; binary
- L2: A time-varying covariate; continuous
- L3: A baseline covariate; continuous
- A: The treatment variable; binary
- Y: The outcome/failure event of interest; time-varying indicator of failure

Data for the first subject, who survives the whole follow-up, is presented below:

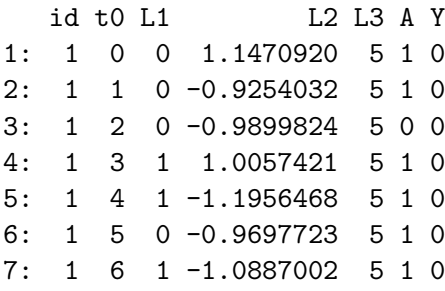

The subject identifier id does not have to be a number, as long as it is unique for each individual.

The following syntax can be used to estimate, using this data set, the risk of failure from the event of interest by  $K + 1 = 7$  under a strategy that sets treatment to 0 at all follow-up times for all individuals ("never treat") and a strategy that sets it to 1 at all times ("always treat"). The risk under the natural course is automatically estimated. Note that we must use the nsimul parameter to set the number of simulated histories  $(s, Section 3)$  $(s, Section 3)$  because in this example the baseline sample size  $n < 10000$ .

```
> id \le 'id'
> time_points <- 7
> time_name <- 't0'
> covnames <- c('L1', 'L2', 'A')
> outcome_name <- 'Y'
> covtypes <- c('binary', 'bounded normal', 'binary')
> histories <- c(lagged, lagavg)
> histvars <- list(c('A', 'L1', 'L2'), c('L1', 'L2'))
> covparams <- list(covmodels = c(L1 \t m lag1_A + lag_cumavg1_L1 + lag_cumavg1_L2 ++ L3 + t0,
+ L2 ~ lag1_A + L1 + lag_cumavg1_L1 +
```

```
+ lag_cumavg1_L2 + L3 + t0,
+ A \text{ }^{\sim} lag1_A + L1 + L2 + lag_cumavg1_L1 +
                            lag\_cumavg1_L2 + L3 + t0)> ymodel <- Y ~ A + L1 + L2 + L3 + lag1_A + lag1_L1 + lag1_L2 + t0
> intvars <- list('A', 'A')
> interventions <- list(list(c(static, rep(0, time_points))),
                   list(c(static, rep(1, time\_points))))> int_descript <- c('Never treat', 'Always treat')
> nsimul <- 10000
\rightarrow> gform_basic <- gformula_survival(obs_data = basicdata_nocomp, id = id,
                           time\_points = time\_points,+ time_name = time_name, covnames = covnames,
+ outcome_name = outcome_name,
+ covtypes = covtypes,
                            covparams = covparams, ymodel = ymodel,intvars = intvars,+ interventions = interventions,
+ int_descript = int_descript,
                           histories = histories, histvars = histvars,
+ basecovs = c('L3'), nsimul = nsimul,
                            seed = 1234)> gform_basic
PREDICTED RISK UNDER MULTIPLE INTERVENTIONS
Intervention Description
0 Natural course
1 Never treat
2 Always treat
Sample size = 2500, Monte Carlo sample size = 10000
Number of bootstrap samples = 0
Reference intervention = natural course (0)
k Interv. NP risk g-form risk Risk ratio Risk difference
6 0 0.5056 0.5060563 1.0000000 0.0000000
6 1 NA 0.7321461 1.4467683 0.2260899
6 2 NA 0.2339538 0.4623078 -0.2721025
```
In this example, the parametric g-formula estimates of the risk  $(g$ -form risk) by end of follow-up under "never treat","always treat" and the natural course are' 0.732, 0.234 and 0.506, respectively. Because refint was not specified, the reference intervention for calculation of risk ratios and risk differences is the natural course. For example, the risk ratio by  $K + 1$ comparing "never treat" to the natural course is 1.45. The nonparametric estimate (NP risk) of the natural course risk is 0.506 and close to the parametric g-formula estimate of this risk. This supports (but does not guarantee) the absence of gross model misspecification [\(Young](#page-43-1)

#### [et al.](#page-43-1) [2011\)](#page-43-1).

In this example, the plot(gform\_basic) command additionally produces the following default graphs comparing nonparametric and parametric g-formula estimates of the event risk by each follow-up time, and covariate means, under the natural course:

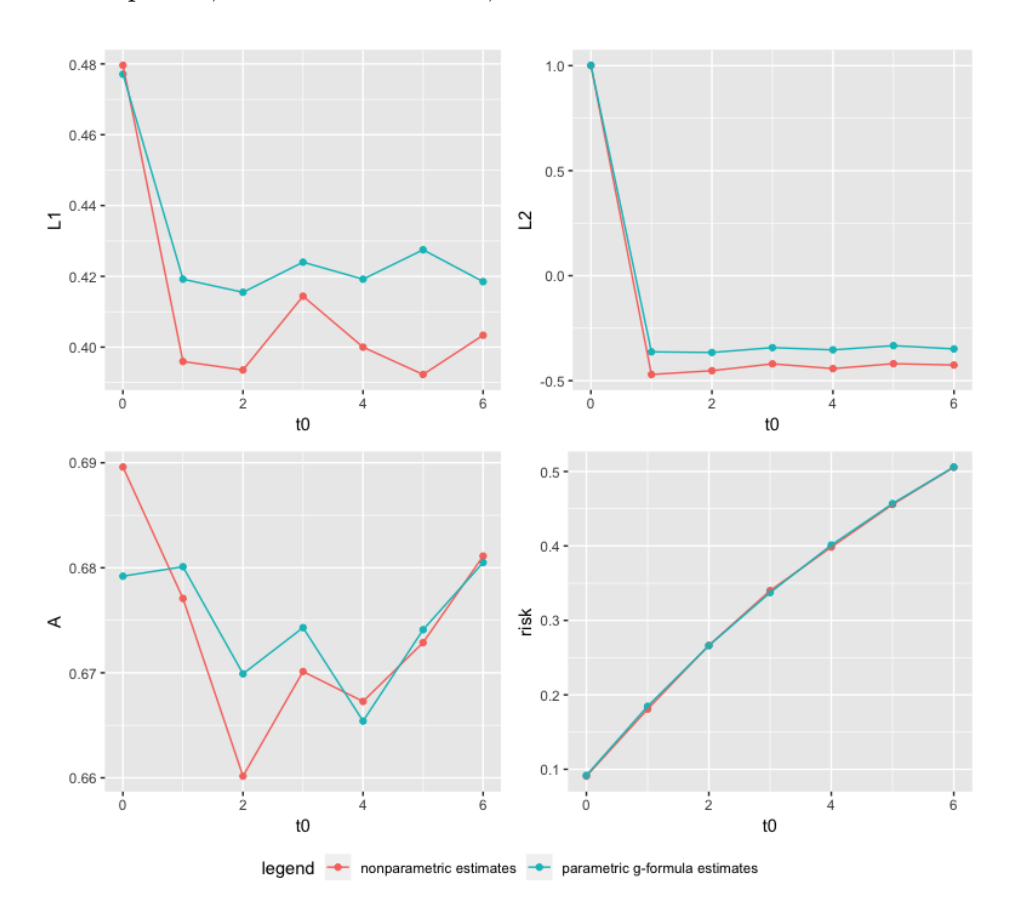

## Example 2: Estimating the effect of treatment strategies on risk of a failure event when competing events exist

The example dataset basicdata consists of 11,332 observations on 2,500 individuals and a maximum of 7 follow-up times. The variables in the dataset are:

- t0: The time index
- id: A unique identifier for each individual
- L1: A time-varying covariate; binary
- L2: A time-varying covariate; continuous
- L3: A baseline covariate; continuous
- A: The treatment variable; binary
- D: Competing event indicator; time-varying indicator of failure from a competing event
- Y: The outcome; time-varying indicator of failure from the event of interest

Again, we illustrate estimation of the risk of failure from the event of interest by end of follow-up under "never treat", "always treat" and the natural course. The difference between this example and the previous one is that here competing events are present such that, once

a competing event occurs, an individual cannot subsequently experience the event of interest. Here we do not treat competing events as censoring events and therefore aim to estimate the total effect of adhering to different strategies, which may capture an effect of the treatment on the competing event [\(Young](#page-43-4) *et al.* [2019\)](#page-43-4). Below, we illustrate the modified syntax for this setting, including the fitting of pooled over time models as a function of a discrete function of time (see Section [4.7\)](#page-16-0). We also illustrate use of the S3 print method to print RMSE values of the fitted models:

```
> id \le 'id'
> time_points <- 7
> time_name <- 't0'
> covnames <- c('L1', 'L2', 'A')
> outcome_name <- 'Y'
> compevent_name <- 'D'
> covtypes <- c('binary', 'bounded normal', 'binary')
> histories <- c(lagged, lagavg)
> histvars <- list(c('A', 'L1', 'L2'), c('L1', 'L2'))
> covparams <- list(covlink = c('logit', 'identity', 'logit'),
+ covmodels = c(L1 ~ lag1_A + lag_cumavg1_L1 + lag_cumavg1_L2 +
+ L3 + as.factor(t0),
+ L2 ~ lag1_A + L1 + lag_cumavg1_L1 +
+ lag cumavg1 L2 + L3 + as.factor(t0),
+ A ~ lag1_A + L1 + L2 + lag_cumavg1_L1 +
                           lag_cumavg1_L2 + L3 + as.factor(t0)))> ymodel <- Y ~ A + L1 + L2 + lag1_A + lag1_L1 + lag1_L2 + L3 + as.factor(t0)
> compevent_model <- D <sup>~</sup> A + L1 + L2 + lag1_A + lag1_L1 + lag1_L2 + L3 + as.factor(t0)</sup>
> intvars <- list('A', 'A')
> interventions <- list(list(c(static, rep(0, time_points))),
                  list(c(static, rep(1, time\_points))))> int_descript <- c('Never treat', 'Always treat')
> nsimul <- 10000
>
> gform_basic <- gformula_survival(obs_data = basicdata, id = id,
+ time_points = time_points,
+ time_name = time_name, covnames = covnames,
+ outcome_name = outcome_name,
+ compevent_name = compevent_name,
+ covtypes = covtypes,
+ covparams = covparams, ymodel = ymodel,
+ compevent_model = compevent_model,
+ intvars = intvars, interventions = interventions,
+ int_descript = int_descript,
+ histories = histories, histvars = histvars,
+ basecovs = c('L3'), nsimul = nsimul,
                           seed = 1234)> print(gform_basic, rmses = TRUE)
PREDICTED RISK UNDER MULTIPLE INTERVENTIONS
```
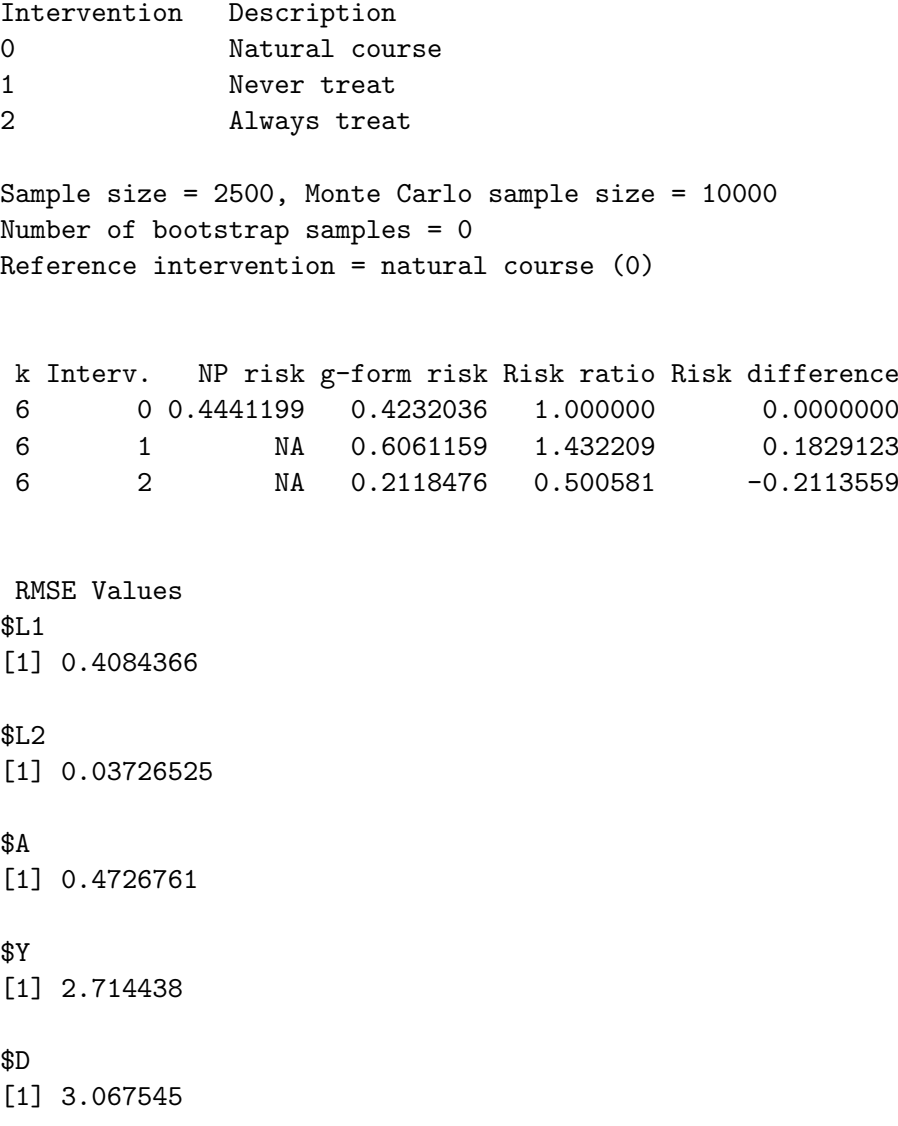

Note that the primary difference between this example and Example 1 is the specification of the parameters compevent\_model and compevent\_name, which together estimate the conditional hazard of the competing event (see Section [3.1\)](#page-6-2).

If, in place of the total effect, the user wished to estimate the treatment effect under elimination of competing events (a controlled direct effect), which is equivalent to treating competing events as censoring events [\(Young](#page-43-4) *et al.* [2019\)](#page-43-4), then the parameters compevent\_model and compevent\_name should not be specified.

# Example 3: Estimating the effect of threshold interventions on the mean of a binary end of follow-up outcome

The example dataset binary\_eofdata consists of 17,500 observations on 2,500 individuals with a maximum of 7 follow-up times. The outcome of interest corresponds to the indicator of an event only in the last interval  $K + 1$ . The variables in the dataset are:

time: The time index

id\_num: A unique identifier for each individual

cov1: A time-varying covariate; binary cov2: A time-varying covariate; continuous

cov3: A baseline covariate; continuous

treat: The treatment variable; binary

outcome: The outcome of interest; continuous

In this example, we illustrate use of the function gformula\_binary\_eof to estimate the probability of experiencing the outcome in interval  $K + 1 = 7$  under a time-varying threshold intervention that maintains the treatment in all intervals at or above 1, as well as under "never treat" and the natural course. We also illustrate the construction of 95% confidence intervals using, for simplicity, 20 bootstrap samples, as well as parallelization of the bootstrapping and estimation procedures across the total number of available CPU cores minus 1. When increasing the number of bootstrap samples to 500 in this example, the program took approximately 70 minutes to run on a MacBook Air with i5 (1.4 GHz) and 4 GB of RAM when using R version 3.5.2.

```
> id \leq 'id_num'
> time_name <- 'time'
> covnames <- c('cov1', 'cov2', 'treat')
> outcome_name <- 'outcome'
> histories <- c(lagged, cumavg)
> histvars \le list(c('treat', 'cov1', 'cov2'), c('cov1', 'cov2'))
> covtypes <- c('binary', 'zero-inflated normal', 'normal')
> covparams <- list(covmodels = c(cov1 ~ lag1_treat + lag1_cov1 + lag1_cov2 + cov3 +
+ time,
+ cov2 ~ lag1_treat + cov1 + lag1_cov1 + lag1_cov2 +
                           cov3 + time,+ treat ~ lag1_treat + cumavg_cov1 +
                           cumavg\_cov2 + cov3 + time))
> ymodel <- outcome ~ treat + cov1 + cov2 + lag1_cov1 + lag1_cov2 + cov3
> intvars <- list('treat', 'treat')
> interventions <- list(list(c(static, rep(0, 7))),
+ list(c(threshold, 1, Inf)))
> int_descript <- c('Never treat', 'Threshold - lower bound 1')
> nsimul <- 10000
> ncores <- parallel::detectCores() - 1
>
> gform_bin_eof <- gformula_binary_eof(obs_data = binary_eofdata, id = id,
                             time_name = time_name,+ covnames = covnames,
+ outcome_name = outcome_name,
+ covtypes = covtypes,
+ covparams = covparams,
+ ymodel = ymodel,
+ intvars = intvars,
+ interventions = interventions,
```

```
+ int_descript = int_descript,
+ histories = histories, histvars = histvars,
+ basecovs = c("cov3"), seed = 1234,
+ parallel = TRUE, nsamples = 20,
+ nsimul = nsimul, ncores = ncores)
> gform_bin_eof
PREDICTED RISK UNDER MULTIPLE INTERVENTIONS
Intervention Description
0 Natural course
1 Never treat
2 Threshold - lower bound 1
Sample size = 2500, Monte Carlo sample size = 10000
Number of bootstrap samples = 20
Reference intervention = natural course (0)
k Interv. NP mean g-form mean Mean SE Mean lower 95% CI Mean upper 95% CI
6 0 0.0988 0.10431338 0.006662059 0.09402585 0.1153402
6 1 NA 0.09920072 0.012166305 0.07927037 0.1192940
6 2 NA 0.09430751 0.019145233 0.06351129 0.1275574
Mean ratio MR SE MR lower 95% CI MR upper 95% CI Mean difference
 1.0000000 0.00000000 1.0000000 1.000000 0.000000000
 0.9509875 0.09110771 0.7701722 1.097680 -0.005112659
 0.9040788 0.16500443 0.6051683 1.200233 -0.010005866
    MD SE MD lower 95% CI MD upper 95% CI
0.00000000 0.00000000 0.0000000
0.00951632 -0.02413546 0.01035826
0.01723681 -0.04146114 0.02127171
```
The output reports parametric g-formula estimates of the mean outcome (g-form mean) under "never treat"  $(0.099)$ , the threshold intervention  $(0.094)$  and the natural course  $(0.104)$ . It also reports nonparametric estimates of the outcome mean (NP mean) under the natural course (0.097), along with 95% confidence intervals for these means and mean differences and ratios comparing each intervention to the natural course (because refint) was not specified).

## Example 4: Estimating the effect of treatment strategies on the mean of a continuous end of follow-up outcome

The example dataset continuous\_eofdata again consists of 7,500 observations on 2,500 individuals with a maximum of 7 follow-up times, where the outcome corresponds to a characteristic only in the last interval (e.g. systolic blood pressure in interval 7). The variables in the dataset are:

- t0: The time index
- id: A unique identifier for each individual
- L1: A time-varying covariate; categorical
- L2: A time-varying covariate; continuous
- L3: A baseline covariate; continuous
- A: The treatment variable; binary

1 Never treat

Y: The outcome of interest; continuous

In this example, we illustrate how to estimate the mean outcome at  $K + 1 = 7$  under "never" treat" versus "always treat". We also illustrate in this example how to include a restricted cubic spline function of a variable in a model statement using the rcspline.eval function from the Hmisc package:

```
> library('Hmisc')
> id \le 'id'
> time_name <- 't0'
> covnames <- c('L1', 'L2', 'A')
> outcome_name <- 'Y'
> covtypes <- c('categorical', 'normal', 'binary')
> histories <- c(lagged)
> histvars \leftarrow list(c('A', 'L1', 'L2'))> covparams \le list(covmodels = c(L1 \degree lag1_A + lag1_L1 + L3 + t0 +
+ rcspline.edu(lag1_L2, knots = c(-1, 0, 1)),+ L2 ~ lag1_A + L1 + lag1_L1 + lag1_L2 + L3 + t0,
                            A ~ lag1_A + L1 + L2 + lag1_L1 + lag1_L2 + L3 + t0))
> ymodel <- Y ~ A + L1 + L2 + lag1_A + lag1_L1 + lag1_L2 + L3
> intvars <- list('A', 'A')
> interventions <- list(list(c(static, rep(0, 7))),
                    list(c(static, rep(1, 7))))> int_descript <- c('Never treat', 'Always treat')
> nsimul <- 10000
>
> gform_cont_eof <- gformula_continuous_eof(obs_data = continuous_eofdata,
+ id = id,
+ time_name = time_name,
+ covnames = covnames,
                                    outcome_name = outcome_name,covtypes = covtypes,+ covparams = covparams, ymodel = ymodel,
+ intvars = intvars,
                                    interventions = interviews,int\_descript = int\_descript,histories = histories, histvars = histvars,
                                    basecovs = c("L3"),
                                    nsimul = nsimul, seed = 1234)
> gform_cont_eof
PREDICTED RISK UNDER MULTIPLE INTERVENTIONS
Intervention Description
0 Natural course
```
2 Always treat Sample size = 2500, Monte Carlo sample size = 10000 Number of bootstrap samples = 0 Reference intervention = natural course (0) k Interv. NP mean g-form mean Mean ratio Mean difference 6 0 -4.414543 -4.367449 1.000000 0.0000000 6 1 NA -3.101666 0.710178 1.2657829 6 2 NA -4.602916 1.053914 -0.2354673

# 6. Additional features

## <span id="page-28-1"></span><span id="page-28-0"></span>6.1. Incorporating deterministic knowledge of the data structure

Sometimes we have information about relationships between time-varying covariates that can be used in place of arbitrary parametric model assumptions or other methods of smoothing to avoid extrapolation where unnecessary. For example, consider the case where we have two time-varying covariates corresponding, respectively, to indicators of whether an individual has started menopause by a given interval  $k$  (menopause) and whether she is pregnant in interval k (pregnancy). In this case, we know that given menopause  $== 1$ , the probability that pregnancy == 0 is 1 regardless of other history and can incorporate this knowledge into the algorithm.

Generally, let  $Z_{j,k}$  (e.g. pregnancy in interval k) be a component of the covariate vector  $Z_k$  for which we have deterministic knowledge of its distribution given its 'history"  $(Z_{j-1,k},\ldots,Z_{1,k},\overline{L}_{k-1},\overline{A}_{k-1})$  (e.g. menopause status by interval k defined as a  $Z_{h,k}$  where  $h < j$ ). Note this implies a preferred permutation of the components of  $Z_k$ , rather than an arbitrary permutation (see Section [3\)](#page-6-0); specifically, in this example, menopause should precede pregnancy in the chosen permutation. We can incorporate this knowledge as follows into the estimation algorithm described in Section [3:](#page-6-0)

- In step 1.a of the algorithm restrict the chosen method of estimating the mean of  $Z_{j,k}$ (e.g. pregnancy status) given "history" to only records where deterministic knowledge is absent. In our example, this would be the case for records with menopause == 0.
- In step 2.a of the algorithm, set  $Z_{j,k}$  deterministically to its known value for histories under which this value is known. Otherwise, draw  $Z_{j,k}$  according to the model-based estimate (or otherwise estimated) conditional distribution of  $Z_{j,k}$ . In our example, if the value of menopause in step 2.a. at time  $k$  is 1 then pregnancy is set to 0. Otherwise, the value of **pregnancy** at time  $k$  is drawn from the estimated distribution in step 1.a.

The gfoRmula package allows for this type of restricted modeling and modified simulation step using the restrictions parameter. To implement the scenario described above, the user will define the following parameters within the the function call:

```
gformula_survival(..., restrictions = list(c('pregnancy', 'menopause == 0',
                                              simple_restriction, 0)))
```
Note that restrictions is a list and can contain multiple vectors; that is, the user can impose multiple modeling restrictions.

For each vector in restrictions:

- The first entry is the covariate  $Z_{j,k}$  (e.g. pregnancy) for which we have knowledge of its distribution given a particular "history."
- The second entry is the condition that must be *true* for the conditional mean of the covariate in the first entry to be modeled; equivalently, the condition under which we do not have knowledge of the distribution of  $Z_{j,k}$  (e.g. menopause == 0)
- The third entry is a function that determines the value of the covariate in the first entry when the condition in the second entry is not true. In the example above, the simple\_restriction function simply assigns pregnancy a static value when menopause != 0.
- The fourth entry is a value used by the function in the third entry. In the above example, this is the value to be assigned to pregnancy when menopause != 0.
- It is also possible to include additional entries; all of these should be values used by the function in the third entry.

In addition to simple\_restriction, the package includes an additional carry-forward restriction type named carry\_forward. Rather than assign a known value, if the condition in the second entry of restrictions is not true, carry\_forward assigns the value of the covariate at the previous time point (that is, it "carries forward" the value from the previous time point if modeling does not occur at the current time point). For example, in some cases certain covariates will only be measured in certain intervals. In this case, if (i)  $Z_{ik}$  is defined as the last measured value of a covariate relative to time  $k$ , and (ii) the input data set is constructed so that at times k where the covariate is not measured then  $Z_{j,k} = Z_{j,k-1}$  then we have deterministic knowledge of the distribution of  $Z_{j,k}$  given  $Z_{j,k-1}$  at those times. For example, suppose a covariate smoking corresponds to the last measured value of smoking status and is only measured in intervals  $k = 0, 3$ , and 6. To incorporate the fact that the last measured value of smoking status at  $k \neq 0, 3, 6$  must be equal to the value at  $k - 1$  at those times, we incorporate the following syntax:

```
gformula_survival(..., time_name = 't0',restrictions = list(c('smoking', 't0%in%c(0, 3, 6)'),carry_forward)))
```
Note that this approach, of course, requires that exchangeability assumptions for the causal effect of interest hold given only last measured values of certain covariates (see Section [2.3\)](#page-3-1). Simple restrictions may also be placed on the outcome hazard/mean (and the competing event hazard, allowed for survival outcomes only). yrestrictions, the parameter for specifying restrictions on the outcome mean/hazard, restricts the estimation for the outcome probability

in step 1 to records meeting a specified condition. Then in step 2, if the condition is met based on the previously simulated data, a model-based estimate of the conditional hazard/mean is used. Otherwise, if the condition is not met, the mean/hazard is set to a specified value. (compevent\_restrictions operates analogously for the competing event.) Restrictions on the outcome or competing event may be used in conjunction with covariate restrictions.

As an example, suppose the user is interested in estimating the risk of ventilator-associated pneumonia by 30-day follow-up. The criteria for this outcome includes being on the ventilator for at least 3 days. Suppose the user is interested in effects on risk of ventilator-associated pneuomonia in a population of ventilated patients of treatment interventions beginning on the first day of ventilation, with k indexing days. In this case, the event of interest  $Y_{k+1}$ cannot take the value 1 until  $k = 3$  such that the hazard in the first two intervals of follow-up is 0 by definition. To incorporate this knowledge, the function call would include:

gformula\_survival(..., time\_name = 'time', yrestrictions = list(c('time>2', 0)))

As with restrictions, the yrestrictions and compevent\_restrictions parameters each accept a list of vectors, meaning that it is possible to impose multiple restrictions on the simulation of each variable by including multiple vectors within each list.

#### 6.2. Attaching a visit process to a covariate

In clinical cohorts, the data are not usually recorded at regular intervals but rather are recorded every time the patient visits the clinic. Therefore, the times at which the timevarying covariates are measured will vary by subject. In this setting, it is typical to construct the data such that at a time when there is no visit/measurement, the last measured value of a covariate is carried forward (such that  $Z_{j,k}$  actually corresponds to the last measured value of a covariate). Furthermore, the user may choose to censor a subject if he or she is not seen after a specified consecutive number of time intervals. Following Hernán et al. [\(2009\)](#page-41-5), under such measurement processes, the visit process history through  $k$  generally should itself be considered part of the confounder history  $(L_k)$ .

Following [Young](#page-43-1) et al. [\(2011\)](#page-43-1), in these settings where (i) the visit/measurement process is itself defined as a time-varying confounder (i.e., is conceptually a component of  $L_k$ ); (ii) the input data set is constructed such that last measured values are carried forward at times of no new measurements; and (iii) the user constructs the input data set such that a subject is censored after a certain number of consecutive times with no visit/measurement, there are certain deterministic relationships in the data that can be incorporated into both step 1 and step 2 of the parametric g-formula estimation algorithm to potentially reduce model misspecification and increase precision. First, by (ii), we know that if there is no visit/measurement in interval k then  $Z_{j,k} = Z_{j,k-1}$  (i.e.,  $Z_{j,k}$  is always equal to its lagged value). We also know that, by (iii), for s the max number of consecutive missed visits since the last visit allowed before a subject is censored, the indicator of a visit at time k (itself a component of  $L_k$ ), by (ii) must be 1 if the number of consecutive missed visits since the last visit at  $k-1$  is s. The determinisms described in (ii) and (iii) above can in principle be incorporated into the algorithm via the parameters described in Section [6.1](#page-28-1) and [6.4.](#page-33-0)

Alternatively, the deterministic knowledge in (ii) and (iii) can be incorporated via the parameter visitprocess, a list parameter taking vector entries. The first element of each vector gives the name of a time-varying indicator in the input data set of whether a covariate was measured in interval  $k$ . The second entry gives the name of that covariate. The conditional mean of the covariate given the "history" in step 1 will be estimated only for records where there is a current visit. If the visit indicator equals 1, then in step 2, the value of the dependent covariate will be generated from a distribution based on this estimate; otherwise, the last value is carried forward. The third parameter is the max number s of missed measurements of this covariate allowed since the last measurement before a subject is censored. The probability of a visit given the history in step 1 of the algorithm is estimated only using records where the sum of consecutive missed visits through  $k - 1$  is less than s. In step 2, if the sum of consecutive missed visits through  $k - 1$  is less than s, then the visit indicator is simulated from a distribution based on this estimate; otherwise, the visit indicator is set to 1 so as to eliminate subjects with more than s consecutive missed visits.

In the following example, a time-varying covariate in the input data set, visit, indicates whether CD4 cell count and viral load lab measurements were taken in interval  $k$ , and  $cd4$ and rna are the respective covariates for CD4 cell count and viral load. The input data set is constructed such that a subject is censored after 3 consecutive missed lab measurements (i.e. visit  $= 0.3$  intervals in a row). In this case the call will include:

```
gformula_survival(..., covnames = c('visit', 'cd4', 'rna'),covtypes = c('binary', 'normal', 'normal'),
                        visitprocess = list(c('visit', 'cd4', 3)),c('visit', 'rna', 3)))
```
Note that visit itself must be included in covnames and assigned a value in covtypes.

The above example assumes that CD4 cell count and viral load are either both measured or both not measured at each visit. The following call alternatively allows a data set with separate visit process indicators for CD4 cell count and viral load and separate maximum missed visits determining censoring.

```
gformula_survival(..., covnames = c('visit_cd4', 'cd4', 'visit_rna', 'rna'),
                        covtypes = c('binary', 'normal', 'binary', 'normal'),
                        visitprocess = list(c('visit_cd4', 'cd4', 4),
                                              c('visit_rna', 'rna', 5)))
```
Note in the current version of the package, a covariate attached to a visit process must be measured (i.e. the indicator of measurement must be 1) at baseline for all individuals in the data set.

## 6.3. Specifying a custom covtype

In addition to the existing covtypes, users are also able to choose their own covariate distributions and methods of estimating their parameters by setting the covtype equal to 'other' and supplying their own fit and prediction functions through the parameters covfits\_custom and covpredict\_custom, respectively.

A user-written fit function must take the parameters covparams (see Section [4.6\)](#page-13-0), covname (the name of the covariate), obs\_data (the name of the input data set), and j (the index of the covariate). The template for a custom fit function is:

```
fit_custom <- function(covparams, covname, obs_data, j){
  covmodels <- covparams$covmodels
 otherparam1 <- covparams$otherparam1
 otherparam2 <- covparams$otherparam2
 fit <- fitfunc(formula = as.formula(paste(covmodels[j])), a = otherparam1[j],
                 b = otherparam2[j])return (fit)
}
```
A user-written prediction function must take the parameters obs\_data (the observed data), newdf (the simulated dataset at time t), fitcov (the model object for the covariate), time\_name (the name of the time variable), t (the current time index), condition (any condition restricting the modeling of the covariate), covname (the name of the covariate), and any number of additional parameters, which are specified in the original gformula function call. An example format is given below. Suppose the inputs to  $\ldots$  are  $a = 1$ ,  $b = 0.5$ :

```
predict_custom <- function(obs_data, newdf, fitcov, time_name, t, condition,
                            covname, ...){
  n \leftarrow \dim(newdf)[1]theta \leq predict(fitcov, type = 'response', newdata = newdf)
  extra_args <- list(...)
  a <- extra_args$a
  b <- extra_args$b
  prediction \leq predictfunc(n = n, theta = theta, a = a, b = b)
  return (prediction)
}
```
Like all sub-parameters corresponding to the covariates, covfits\_custom and covpredict\_custom are vectors of the same length and in the same order as covnames. At the index where the custom covtype is desired, covfits\_custom and covpredict\_custom will contain the names of the user-supplied fit and prediction functions. Multiple custom covtypes can be specified as well.

For example, suppose the user wishes to model a covariate using random forests. Then their respective fit and predict function might look like:

```
fit_rf <- function(covparams, covname, obs_data, j){
  covmodels <- covparams$covmodels
  importance <- covparams$importance
  maxnodes <- covparams$maxnodes
  ntree <- covparams$ntree
  fit <- randomForest::randomForest(formula = as.formula(paste(covmodels[j])),
                                    data = obs_data, importance = importance[j],maxnodes = maxnodes[j], ntree = ntree[j])return (fit)
}
predict_rf <- function(obs_data, newdf, fitcov, time_name, t, condition,
```

```
covname, ...){
 extra_args <- list(...)
 proximity <- extra_args$proximity
 prediction <- predict(object = fitcov, newdata = newdf,
                        proximity = proximity)
 return (prediction)
}
```
Here, fit\_rf requires the sub-parameters importance, maxnodes, and ntree. Likewise, predict\_rf requires the parameter proximity. Therefore, the call to the gformula should follow the format:

```
gformula_survival(..., covnames = c('L1', 'L2', 'A'),covtypes = c('binary', 'custom', 'zero-inflated normal'),
                       covparams = list(covmodels = c(L1 \text{ m lag1}_L1 + lag1_L2 +lag1_A,
                                                        L2 ~ L1 + lag1_L1 +lag1_L2 +
                                                          lag1_A,A L1 + lag1L1 + L2 +lag1_L2 + lag1_A),covlink = c('logit', NA, 'identity'),
                                         importance = c(NA, TRUE, NA),
                                         maxnodes = c(NA, 4, NA),
                                         ntree = c(NA, 30, NA)),covfits\_custom = c(NA, fit\_rf, NA),covpredict_custom = c(NA, predict_rf, NA),
                       proximity = FALSE)
```
To use custom covariate fit and predict functions in conjunction with the parallel option, users should take care to load any packages used by those custom functions into the global environment using  $\text{library}(\text{spackagename})$  prior to calling the gformula function, as the packages will not be successfully exported to the clusters otherwise.

## <span id="page-33-0"></span>6.4. Specifying a custom history

If users wish to generate histories other than the three provided by the package, they may write those functions themselves. These functions take parameters pool (a data.table containing the simulated data up until the current time point  $t$ ), histvars (the name of the time-varying covariates for which functions of histories will be created), time\_name (the name of the time variable), t (the current time index), and id\_name (the name of the ID variable). A history function generates in pool the value of the desired function of history of each covariate listed in histvars at time t based on the covariates values at times prior to (and, possibly, at time) t. The function does not return a new dataframe; rather, it modifies pool in place to reduce memory use. No object should be returned by a custom history function.

An example function that generates the average of the three most recent values (i.e., the current value and the last two lagged values for  $t > 1$ , the current value and the last lag for  $t = 1$  and the current value for  $t = 0$ ) is given below:

```
ave_last3 <- function(pool, histvars, time_name, t, id_name){
 i \leftarrow \min(c(t, 2))# Get indicators for individuals in the (observed or simulated) data set at time t
 current_ids \leq unique(pool[get(time_name) == t][[id_name]])
 # At time t, for each element (histvar) in histvars, create / update
 # the column called ave_last3_<histvar> which contains the average of
 # the three most recent values of histvar
 lapply(histvars, FUN = function(histvar){
   pool[get(time_name) == t,(\text{paste("ave\_last3" , history, sep = "")) :=as.double(tapply(pool[get(id_name) %in% current_ids &
                                    get(time_name) \leq t \&get(time_name) \geq t-i][[history],
                            pool[get(id_name) %in% current_ids &
                                    get(time_name) \leq t \&get(time_name) \geq t-i][[id_name]],FUN = sum) / (i + 1)]
 })
}
```
In general, users will have to create an indicator for individuals in the data set at time  $t$ , as illustrated in the above example. This is because the custom history function must work not only on the simulated data, which contains  $K + 1$  records for every value of id, but also on observed data, which may include fewer records per id. In this case, custom history functions will typically use such an indicator to obtain the past covariate values for the individuals in the data set at time t.

To use this newly written function in a gformula call, the user may write, for example:

```
gformula_survival(..., covnames = c('L1', 'L2', 'A'),covparams = list(covmodels = c(L1 \text{ m lag1}_L1 + lag1_L2 +lag1_A + t0,
                                                     L2 L1 + lag1L1 + lag1L2 +lag1_A + t0,
                                                     A \sim \text{ave}\_last3\_L1 +ave\_last3\_L2 + lag1_A + t0),
                   histories = c(lagged, ave_last3),
                   histvars = list(c('L1', 'L2', 'A'), c('L1', 'L2')))
```
## <span id="page-34-0"></span>6.5. Specifying a custom intervention

Beyond the two interventions provided, static and threshold, users may also write their own intervention functions. These must accept the parameters newdf (a data.table containing the simulated dataset at time  $t$ ), pool (a data.table containing the simulated dataset at times prior to t, i.e. from 0,  $\dots$ , t - 1), intvar (the name of the time-varying covariate to be intervened on), intvals (a list of one or more values needed internally by the intervention function),  $time_name$  (the name of the time variable), and  $t$  (the current time index).

Several technical considerations should be made when writing custom interventions functions.

- As with custom history functions, no objects should be returned by custom intervention functions. Instead, custom intervention functions should modify newdf by reference (i.e., using the := operator from data.table). The following examples illustrate how to add and update columns by reference for a custom intervention.
- newdf is initiated to the simulated data set at time  $t-1$ . Prior to calling the custom intervention function, the values of the time-varying covariates are updated to their simulated values at time t. Consequently, any auxiliary columns added to newdf (e.g., columns cond\_met\_ever and cond\_tracker in the example dyn\_int below) are initially set to their values at time  $t - 1$ . Users should therefore only modify auxiliary columns if their values need to be updated from time  $t-1$ . Moreover, the value of the treatment covariate at time  $t$  is initially set to its simulated value under the natural course intervention. Therefore, users should not update the value of the treatment covariate in cases where the natural course is desired.

We now give two examples of user-defined intervention functions that implement dynamic interventions; interventions that depend on time-updated values of covariates:

Example 1: a dynamic intervention based on the current value of a time-varying covariate

The following is an example of a function that defines an intervention under which treatment is given only for individuals where L2 is above a certain threshold (provided in intvals):

```
example_intervention <- function(newdf, pool, intvar, intvals, time_name, t){
 newdf[(intvar) := 0]newdf[L2 < intvals[[1]], (intvar) := 1]}
```
Supposing the user wants to set the threshold to 0.75, the function call would then be:

```
gformula_survival(..., intvars = list('A'),
                       interventions = list(list(c(example_intervention, 0.75))))
```
Example 2: a (random) dynamic intervention based on a function of the history of a time-varying covariate

The following is an example of a function that defines a more complex dynamic intervention "start combined antiretroviral therapy  $(cART)$  within m months if CD4 cell count first drops below x" for some grace period of  $m > 0$  months (assuming intervals k are one month long) and for some cut off x [\(Young](#page-43-1) et al. [2011;](#page-43-1) Cain [et al.](#page-41-2) [2010\)](#page-41-2). During the grace period, treatment is assigned according to the observed distribution of treatment given an individual's past measured treatment and confounder history. In the data set, the column lncd4 corresponds to the natural logarithm of the CD4 cell count and the column art corresponds to an indicator of cART initiation (art=1 indicates treatment initiation).

```
dyn_int <- function(newdf, pool, intvar, intvals, time_name, t){
  threshold <- intvals[[1]]
  m \leftarrow intvals [2]]
  # Determine whether threshold has ever been met and track when it first occurs
  if (t == 0){
    newdf[lncd4 < threshold, := \{ (cond\_met\_ever = 1, cond\_tracker = t) \}newdf[lncd4 >= threshold, cond_met_ever := 0]
  } else {
     newdf[cond_met_ever == 0 & lncd4 < threshold, `:=`
     \text{(cond\_met\_ever = 1, cond\_tracker = t)}}
  # If treatment has been initiated by time t-1, then it has been initiated by time t
  if (t > 0){
    newdf[pool[get(time_name) == (t - 1), get(intvar) == 1], (intvar) := 1]
  }
  # If threshold has never been met, set treatment to 0.
  newdf[cond\_met\_ever == 0, (intvar) := 0]# If threshold was met at time t-m, set treatment at t to 1
  if (t \ge m)newdf[cond_tracker \leq (t - m), (intvar) := 1]
  }
}
```
To set a threshold of 350 for CD4 cell count and a grace period of  $m = 6$  months, the function call would be:

```
gformula_survival(..., intvars = list('art'),
                       interventions = list(list(c(dyn_int, log(350), 6))))
```
To verify that the custom intervention function is working properly, users should inspect the simulated data set under the intervention. For instance, below are simulated data for the first ten time points for two "individuals" (or, more precisely, simulated histories) under this random dynamic treatment regime:

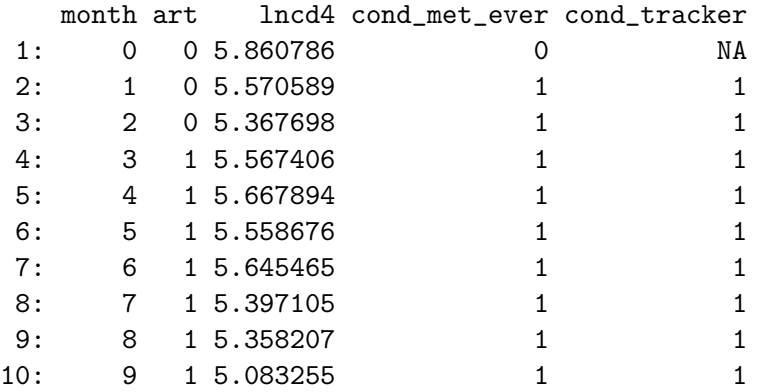

The simulated data above is consistent with the desired intervention rule because the condition to start treatment is met at time (month) 1 and treatment (art) is started at time 3 which is within the grace period  $(6 \text{ months})$  of meeting the condition to start.

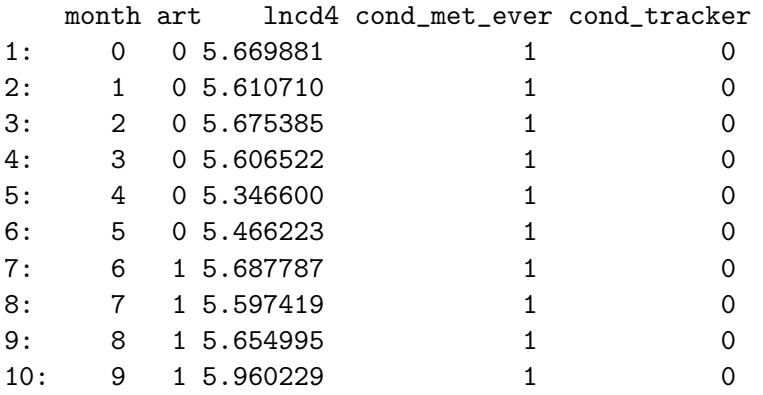

The simulated data above is consistent with the desired intervention rule because the condition to start treatment is met at time 0 and treatment is started at time 6, the end of the grace period.

## <span id="page-37-0"></span>6.6. Hazard ratios

For survival outcomes only (using the function gformula\_survival), users have the options of calculating the hazard ratio comparing two interventions using the argument intcomp. If, for example, the user wishes to calculate the hazard ratio between the natural course and the second intervention specified in the parameter interventions, then intcomp should be set as intcomp = list(0, 2). When bootstrapping is used (i.e., by setting nsamples  $> 0$ ), a 95% confidence interval for the hazard ratio is then also computed. Note that the hazard ratio calculation is available only for survival analysis. When competing events are present in the data and the parameters compevent\_model and compevent\_name are specified, the subdistribution hazard ratio [\(Fine and Gray](#page-41-8) [1999\)](#page-41-8) is computed. Otherwise, if these are not specified, a quantity that, depending on underlying assumptions, can be interpreted as either a marginal or cause-specific hazard ratio is computed [\(Kalbfleisch and Prentice](#page-41-9) [1980;](#page-41-9) [Young](#page-43-4) [et al.](#page-43-4) [2019\)](#page-43-4). We include these hazard ratios as options for users but generally discourage reporting these as causal effect measures because even counterfactual contrasts in any of these versions of the hazard ratio generally do not have a causal interpretation (Hernán, Hernández-Diáz, and Robins [2004;](#page-41-10) Hernán [2010;](#page-41-11) [Young](#page-43-4) et al. [2019\)](#page-43-4).

#### 6.7. Summary of key arguments to the gformula functions

- id: Character string specifying the name of the ID variable in obs\_data.
- time\_points: Specified end of follow-up.
- obs\_data: Data table containing the observed data.
- seed: Starting seed for simulations and bootstrapping.
- nsimul: Number of simulated covariate histories under intervention. By default, this argument is set equal to the number of subjects in obs\_data at baseline (the number of records with time\_name=0.
- time\_name: Character string specifying the name of the variable indexing follow-up time in obs\_data (must begin at 0 and increment by 1).
- outcome\_name: Character string specifying the name of the outcome variable in obs\_data.
- compevent\_name: Character string specifying the name of the competing event variable in obs\_data. Can be used only in gformula\_survival.
- intvars: List, whose elements are vectors of character strings. The *j*th vector in intvars specifies the name(s) of the variable(s) to be intervened on under the *j*th intervention in interventions.
- interventions: List, whose elements are lists of vectors. Each list in interventions specifies a unique intervention on the corresponding variable(s) in  $intvars$ . Each vector contains a function implementing a particular intervention on a single variable, with the first element of the vector always the name of the function and possible subsequent elements requiring integer values or vectors needed by the function.
- int\_descript: Vector of character strings, each describing an intervention. It must be in same order as the entries in interventions.
- ref\_int: Integer denoting the intervention to be used as the reference for calculating the risk ratio (in gformula\_survival) or the end-of-follow-up mean ratio (in gformula\_binary\_eof or gformula\_continuous\_eof). 0 denotes the natural course, while subsequent integers denote user-specified interventions in the order that they are named in interventions. The default is 0.
- covnames: Vector of character strings specifying the names of the time-varying covariates in obs\_data.
- covtypes: Vector of character strings specifying the "type" of each time-varying covariate included in covnames. The possible "types"are: "binary", "normal", "categorical", "bounded normal", "zero-inflated normal", "truncated normal", "absorbing", and ``categorical time''.
- covparams: List of vectors, where each vector contains information for one parameter used in the modeling of the time-varying covariates (e.g., model statement, family, link function, etc.). Each vector must be the same length as covnames and in the same order. If a parameter is not required for a certain covariate, it should be set to NA at that index.
- covfits\_custom: Vector containing custom fit functions for time-varying covariates other than the pre-defined covariate types. It should be in the same order as covnames. If a custom fit function is not specified for a particular covariate (e.g., if the first covariate is of type "binary" but the second is of type "custom"), then that index should be set to NA. The default is NA.
- covpredict\_custom: Vector containing custom prediction functions for time-varying covariates other than the pre-defined covariate types. It should be in the same order as covnames. If a custom prediction function is not required for a particular covariate, then that index should be set to NA. The default is NA.
- histvars: Vector of character strings specifying the names of the variables for which history functions are to be applied. The default is NA.
- histories: Vector of history functions to apply to the variables specified in histvars. The default is NA
- ymodel: Model statement for the outcome variable.
- yrestrictions: List of vectors. Each vector contains as its first entry a condition and its second entry an integer. When the condition is TRUE, the outcome hazard/mean is estimated according to the fitted model; when the condition is FALSE, the outcome hazard/mean takes on the value in the second entry. The default is NA.
- compevent restrictions: List of vectors. Each vector containins as its first entry a condition and its second entry an integer. When the condition is TRUE, the competing event hazard is estimated according to the fitted model; when the condition is FALSE, the competing event hazard takes on the value in the second entry. The default is NA. Can be used only in gformula\_survival.
- restrictions: List of vectors. Each vector contains as its first entry a covariate for which a priori knowledge of its distribution is available; its second entry a condition under which no knowledge of its distribution is available and that must be TRUE for the distribution of that covariate given that condition to be estimated via a parametric model or other fitting procedure; its third entry a function for estimating the distribution of that covariate given the condition in the second entry is false such that a priori knowledge of the covariate distribution is available; and its fourth entry a value used by the function in the third entry. The default is NA.
- visitprocess: List of vectors. Each vector contains as its first entry the covariate name of a visit process; its second entry the name of a covariate whose modeling depends on the visit process; and its third entry the maximum number of consecutive visits that can be missed before an individual is censored. The default is NA.
- compevent\_model: Model statement for the competing event variable. The default is NA. Can be used only in gformula\_survival.
- intcomp: List of two numbers indicating a pair of interventions to be compared by a hazard ratio. The default is NA, resulting in no hazard ratio calculation. Can be used only in gformula\_survival.
- sim\_data\_b: Logical scalar indicating whether to return the simulated data set. If bootstrap samples are used (i.e., nsamples is set to a value greater than 0), this argument must be set to FALSE. The default is FALSE.
- nsamples: Integer specifying the number of bootstrap samples to generate. The default is 0.
- parallel: Logical scalar indicating whether to parallelize simulations of different interventions to multiple cores, as well as whether to parallelize bootstrapping.
- ncores: Integer specifying the number of CPU cores to use in parallel simulation. This argument is required when parallel is set to TRUE. In many applications, users may wish to set this argument equal to  $parallel::detectCores() - 1$ .

# 7. Discussion

<span id="page-40-0"></span>The gfoRmula package provides an implementation of the parametric g-formula in R for estimating the effects of time-varying treatment strategies from longitudinal data with timevarying confounding. The package handles survival outcomes with or without competing events, as well as end of follow-up outcomes. It provides flexible options for estimating the required conditional covariate distributions and outcome means in realistic settings with many follow-up times and high-dimensional confounders. It allows for joint interventions on multiple time-varying treatments, flexible intervention rules and the ability to incorporate a priori deterministic knowledge of covariate distributions when available.

The parametric g-formula is only one of several estimators that may be used to estimate any of the various g-formula functions considered in Section [2.3](#page-3-1) in high-dimensional settings. Other approaches include iterative expectation estimators [\(Bang and Robins](#page-41-12) [2005\)](#page-41-12), simple inverse probability weighted estimators (Hernán, Brumback, and Robins [2000;](#page-41-13) Robins, Hernán, and [Brumback](#page-42-10) [2000;](#page-42-10) [Robins](#page-42-11) [1998\)](#page-42-11) or doubly-robust approaches [\(Bang and Robins](#page-41-12) [2005;](#page-41-12) [Schwab,](#page-43-7) [Lendle, Petersen, van der Laan, and Gruber](#page-43-7) [2015\)](#page-43-7). These different approaches (while nonparametrically equivalent in the sense that they will give equivalent results when all nuisance parameters can be estimated in the absence of any model constraints) may give different results in realistic settings where some constraints on the nuisance parameters (here, the conditional covariate distributions and outcome means) are required.

These different methods will have different advantages and disadvantages in practice. A key advantage of the parametric g-formula is the computational ease under which many different causal questions may be considered in one function call. This is at the price, however of a relatively greater potential for model misspecification bias, particularly when there are many timepoints and many time-varying confounders. In fact, it has been shown that at least some model misspecification bias can be guaranteed in parametric g-formula estimates when (i) the null is true, (ii) standard parametric models are used for estimating the conditional covariate distributions and outcome means and (iii) time-varying confounders are affected by past treatment [\(Robins and Wasserman](#page-42-12) [1997\)](#page-42-12).

However, the relative performance of the parametric g-formula compared to the other methods cited above has not been thoroughly studied, particularly given the ability to incorporate knowledge of covariate distributions when available (which cannot be incorporated into the alternative estimators noted above) or when nonparametric estimation algorithms are used. In addition to providing a flexible tool for estimating effects of time-varying treatment strategies in observational data, the gfoRmula package can facilitate simulation studies of the performance of this method in different settings, particularly relative to other methods currently only implemented in R.

## 8. Acknowledgements

The authors thank L.Paloma Rojas Saunero, Eleanor Murray and Sara Lodi for testing of the package. This work was funded by National Institutes of Health grant NIH R37 AI102634.

# References

- <span id="page-41-6"></span>Aalen O, Johansen S (1978). "An Empirical Transition Matrix for Non-Homogeneous Markov Chains Based on Censored Observations." Scandinavian Journal of Statistics, 5, 141–150.
- <span id="page-41-12"></span>Bang H, Robins JM (2005). "Doubly robust estimation in missing data and causal inference models." Biometrics, 61, 692–972.
- <span id="page-41-2"></span>Cain LE, Robins JM, Lanoy E, Logan R, Costagliola D, Hernán MA (2010). "When to start treatment? A systematic approach to the comparison of dynamic regimes using observational data." International Journal of Biostatistics, 6. Article 18.
- <span id="page-41-7"></span>Croissant Y, Zeileis A (2018). truncreg: Truncated Gaussian Regression Models. R package version 0.2-5, URL <https://CRAN.R-project.org/package=truncreg>.
- <span id="page-41-3"></span>Díaz Muñoz I, van der Laan MJ (2012). "Population Intervention Causal Effects Based on Stochastic Interventions." Biometrics, 68, 541–549.
- <span id="page-41-8"></span>Fine J, Gray R (1999). "A proportional hazards model for the subdistribution of a competing risk." Journal of the American Statistical Association, 94(446), 496–509.
- <span id="page-41-4"></span>Haneuse S, Rotnitzky A (2013). "Estimation of the effect of interventions that modify the received treatment." Statistics in Medicine, 32, 5260–5277.
- <span id="page-41-11"></span>Hernán MA (2010). "The hazards of hazard ratios." Epidemiology,  $21(1)$ , 13–15.
- <span id="page-41-13"></span>Hernán MA, Brumback B, Robins JM (2000). "Marginal structural models to estimate the causal effect of zidovudine on the survival of HIV-positive men." Epidemiology,  $11(5)$ , 561–570.
- <span id="page-41-10"></span>Hernán MA, Hernández-Diáz S, Robins JM (2004). "A structural approach to selection bias."  $Epidemiology, 15, 615–625.$
- <span id="page-41-1"></span>Hernán MA, Lanoy E, Costagliola D, Robins JM (2006). "Comparison of dynamic treatment regimes via inverse probability weighting." Basic  $\mathcal C$  Clinical Pharmacology  $\mathcal C$  Toxicology, 98, 237–242.
- <span id="page-41-5"></span>Hernán MA, McAdams M, McGrath N, Lanoy E, Costagliola D (2009). "Observation plans in longitudinal studies with time-varying treatments." Statistical Methods in Medical Research,  $18(1), 27-52.$
- <span id="page-41-0"></span>Hernán MA, Robins J (2018). Causal Inference. CRC Press. forthcoming, URL [https:](https://www.hsph.harvard.edu/miguel-hernan/causal-inference-book/) [//www.hsph.harvard.edu/miguel-hernan/causal-inference-book/](https://www.hsph.harvard.edu/miguel-hernan/causal-inference-book/).
- <span id="page-41-9"></span>Kalbfleisch JD, Prentice RL (1980). The Statistical Analysis of Failure Time Data. New York: John Wiley.
- <span id="page-42-9"></span>Kaplan E, Meier P (1958). "Nonparametric estimation from incomplete observations." Journal of the American Statistical Association, 53(282), 457–81.
- <span id="page-42-5"></span>Kennedy E (2019). "Nonparametric Causal Effects Based on Incremental Propensity Score Interventions." Journal of the American Statistical Association, 114, 645–656.
- <span id="page-42-8"></span>Logan R, Young J, Taubman S, Lodi S, Picciotto S, Danaei G, Hernán MA (2016). "GFOR-MULA SAS MACRO." URL <https://www.hsph.harvard.edu/causal/software>.
- <span id="page-42-4"></span>Murphy SA, van der Laan MJ, Robins JM (2001). "Marginal Mean Models for Dynamic Regimes." Journal of the American Statistical Association, 96(456), 1410–23.
- <span id="page-42-2"></span>Orellana L, Rotnitzky A, Robins JM (2010a). "Dynamic regime marginal structural mean models for estimation of optimal dynamic treatment regimes, Part I: Main Content." International Journal of Biostatistics, 6. Article 7.
- <span id="page-42-3"></span>Orellana L, Rotnitzky A, Robins JM (2010b). "Dynamic regime marginal structural mean models for estimation of optimal dynamic treatment regimes, Part II: Proofs and Additional Results." International Journal of Biostatistics, 6. Article 8.
- <span id="page-42-7"></span>Richardson TS, Robins JM (2013). "Single World Intervention Graphs (SWIGs): a unification of the counterfactual and graphical approaches to causality." Center for Statistics and the Social Sciences, University of Washington Series. Working Paper Number 128, URL <http://www.csss.washington.edu/Papers/>.
- <span id="page-42-1"></span>Robins JM (1986). "A new approach to causal inference in mortality studies with a sustained exposure period: application to the healthy worker survivor effect." Mathematical Modelling, 7, 1393–1512. [Errata  $(1987)$  in Computers and Mathematics with Applications 14, 917AU-921. Addendum (1987) in Computers and Mathematics with Applications 14, 923- $\tilde{A}$ U945. Errata (1987) to addendum in Computers and Mathematics with Applications 18, 477.].
- <span id="page-42-11"></span>Robins JM (1998). "Marginal structural models." In 1997 Proceedings of the American Statistical Association, Section on Bayesian Statistical Science, pp. 1–10. American Statistical Association.
- <span id="page-42-0"></span>Robins JM, Hernán MA (2009). "Estimation of the causal effects of time-varying exposures." In G Fitzmaurice, M Davidian, G Verbeke, G Molenberghs (eds.), Advances in Longitudinal Data Analysis, pp. 553–599. Boca Raton, FL: Chapman and Hall/CRC Press.
- <span id="page-42-10"></span>Robins JM, Hernán MA, Brumback B (2000). "Marginal structural models and causal inference in epidemiology." Epidemiology, 11(5), 550–560.
- <span id="page-42-6"></span>Robins JM, Hernán MA, Siebert U (2004). "Effects of multiple interventions." In M Ezzati, AD Lopez, A Rodgers, CJL Murray (eds.), *Comparative Quantification of Health Risks*: Global and Regional Burden of Disease Attributable to Selected Major Risk Factors. Geneva: World Health Organization.
- <span id="page-42-12"></span>Robins JM, Wasserman L (1997). "Estimation of effects of sequential treatments by reparameterizing directed acyclic graphs." In D Geiger, P Shenoy (eds.), Proceedings of the Thirteenth Conference on Uncertainty in Artificial Intelligence, pp. 409–420. San Francisco: Morgan Kaufmann.
- <span id="page-43-7"></span>Schwab J, Lendle S, Petersen M, van der Laan M, Gruber S (2015). "ltmle R package: Targeted Maximum Likelihood Estimation (TMLE) of treatment/censoring specific mean outcome or marginal structural model for point-treatment and longitudinal data." https://cran.rproject.org/web/packages/ltmle.
- <span id="page-43-6"></span>Taubman SL, Robins JM, Mittleman MA, Hern´an MA (2009). "Intervening on risk factors for coronary heart disease: an application of the parametric g-formula." International Journal of Epidemiology, 38(6), 1599–611.
- <span id="page-43-0"></span>van der Laan MJ, Petersen ML, Joffe MM (2005). "History-Adjusted Marginal Structural Models and Statically-Optimal Dynamic Treatment Regimens." International Journal of Biostatistics, 1(1). Article 4.
- <span id="page-43-5"></span>Venables WN, Ripley BD (2002). Modern Applied Statistics with S. Fourth edition. Springer, New York. ISBN 0-387-95457-0, URL <http://www.stats.ox.ac.uk/pub/MASS4>.
- <span id="page-43-3"></span>Young J, Logan R, Robins J, Hernán MA (2018). "Inverse probability weighted estimation of risk under representative interventions in observational studies." Journal of the American Statistical Association, 10, In press.
- <span id="page-43-4"></span>Young J, Stensrud M, Tchetgen Tchetgen E, Hernán M (2019). "A causal framework for classical statistical estimands in failure time settings with competing events." arXiv. ArXiv:1806.06136v2 [stat.ME].
- <span id="page-43-1"></span>Young JG, Cain LE, Robins JM, O'Reilly EJ, Hernán MA (2011). "Comparative effectiveness of dynamic treatment regimes: an application of the parametric g-formula." Statistics in Biosciences, 3(1), 119–143.
- <span id="page-43-2"></span>Young JG, Hernán MA, Robins JM (2014). "Identification, estimation and approximation of risk under interventions that depend on the natural value of treatment using observational data." Epidemiologic Methods, 3(1), 1–19.

## Affiliation:

Miguel Hernán Program on Causal Inference Harvard T. H. Chan School of Public Health 677 Huntington Ave, Boston, MA 02115 E-mail: [mhernan@hsph.harvard.edu](mailto:mhernan@hsph.harvard.edu)